Государственное профессиональное образовательное учреждение Ярославской области Переславский колледж им. А. Невского

Основная профессиональная образовательная программа -ППССЗ по специальности 54.02.01 Дизайн (по отраслям)

Квалификация: Дизайнер Квалификация по ППКРС: 12565 Исполнитель художественнооформительских работ, 16909 Портной Форма обучения: очная

Нормативный срок освоения ППССЗ: 3 года 10 мес. на базе основного общего образования

Профиль получаемого профессионального образования: гуманитарный

Согласовано с работодателями: rin 7900000 ФИО юлпис  $\ell$ <sup>2</sup>

РЖЛАЮ иректор колледжа **Белова** ĎΩ  $\Gamma$ .

Рассмотрено Научно-методическим советом протокол № OT  $\langle 31 \rangle$ 08  $2023r$ . Председатель НМС **A.B. Стоян** 

Программа подготовки специалистов среднего звена разработана на основе федерального государственного образовательного стандарта по специальности 54.02.01 Дизайн (по отраслям), утвержденного приказом Министерства просвещения от 5 мая 2022 г. N 308.

Укрупненная группа специальностей 54.00.00 Изобразительное и прикладные виды искусств

Организация-разработчик: государственное профессиональное образовательное учреждение Ярославской области Переславский колледж им.А. Невского

Разработчики:

преподаватели / мастера производственного обучения:

Краснов С.Ю., Дворникова Е.И., Буюн А.С., Павлова Т.А., Шарова Т.Д., Маркова С.Н., Шермадини В.В., Герасим Т.А., Кулябина И.А., Гогин А.В., Кириченко Е.Е., Носкова Е.И., Климова С.В., Крымская С.Н., Нестерова С.В., Алешин В.С., Климова С.В., Малыгина С.Ю., Стоян М.В., Михеева К.А.

# ЛИСТ УТВЕРЖДЕНИЯ

Программы подготовки квалифицированных рабочих, служащих (рабочих программ: учебных дисциплин, программ КОС, программ ПМ, программ ВСР, программ УП, программ ПП, ГИА) по профессии среднего профессионального образования

# 54.02.01 Дизайн (по отраслям)

Государственного профессионального образовательного учреждения Ярославской области Переславского колледжа им. А. Невского

> Согласовано: Зам. директора по УР:

 $\frac{p}{p}$  Ахапкина О.Ю.<br>« $\frac{m}{p}$ » августа 2023 г.

Рассмотрено научно-методическим советом колледжа Протокол № 1 от  $31.08$  2013 г. offer Кириченко Е.Е. Ст. методист

Рассмотрено на заседании кафедры сервиса и дизайна Протокол № 1 от « 1 »  $M$ ихеева К.А. 09  $20\lambda3$  r. Заведующий кафедрой

# Содержание

Раздел 1. Общие положения

Раздел 2. Общая характеристика образовательной программы

Раздел 3. Характеристика профессиональной деятельности выпускника

Раздел 4. Планируемые результаты освоения образовательной программы

4.1. Общие компетенции

4.2. Профессиональные компетенции

Раздел 5. Примерные условия реализации образовательной программы 5.1. Требования к материально-техническому обеспечению образовательной

программы

5.2. Требования к учебно-методическому обеспечению образовательной программы.

5.3. Требования к организации воспитания обучающихся.

5.4. Требования к кадровым условиям реализации образовательной программы

5.5. Требования к финансовым условиям реализации образовательной программы Раздел 6. Формирование оценочных средств для проведения государственной итоговой аттестации

# **ПРИЛОЖЕНИЯ**

# Раздел 1. Общие положения

1.1. Настоящая примерная основная образовательная программа среднего профессионального образования (далее - ПООП СПО) по специальности 54.02.01 Дизайн (по отраслям) разработана на основе федерального государственного образовательного стандарта среднего профессионального образования по специальности 54.02.01 Дизайн (по отраслям), утвержденного приказом Минпросвещения России от 5 мая 2022 г. № 308, зарегистрированного в Минюсте России 25 июля 2022 г., регистрационный № 69375, (далее - ФГОС СПО).

ПООП определяет рекомендованный объем  $\,$   $\,$   $\,$   $\,$ содержание среднего профессионального образования по специальности 54.02.01 Дизайн (по отраслям), планируемые результаты освоения образовательной программы, примерные условия образовательной деятельности.

ПООП разработана для реализации образовательной программы на базе среднего общего образования.

Образовательная программа, реализуемая на базе основного общего образования. разрабатывается образовательной организацией на основе требований федерального государственного образовательного стандарта среднего общего образования и ФГОС СПО с учетом получаемой специальности и настоящей ПООП СПО.

1.2. Нормативные основания для разработки ПООП:

Федеральный закон от 29 декабря 2012 г. №273-ФЗ «Об образовании в Российской Федерации»;

приказ Минобрнауки России от 28 мая 2014 г. № 594 «Об утверждении Порядка разработки примерных основных образовательных программ, проведения их экспертизы и ведения реестра примерных основных образовательных программ»;

приказ Минобрнауки России от 5 мая 2022 г. № 308 «Об утверждении федерального государственного образовательного стандарта среднего профессионального образования по профессии 54.02.01 Дизайн (по отраслям)» (зарегистрирован Министерством юстиции Российской Федерации 25 июля 2022 г., регистрационный №  $61657$ :

приказ Минобрнауки России от 14 июня 2013 г. № 464 «Об утверждении осуществления образовательной Порядка организации  $\overline{\mathbf{M}}$ деятельности по образовательным программам среднего профессионального образования»;

приказ Минобрнауки России от 16 августа 2013 г. № 968 «Об утверждении Порядка проведения государственной итоговой аттестации по образовательным программам среднего профессионального образования»;

приказ Минобрнауки России № 885, Минпросвещения России № 390 от 5 августа 2020 г. «О практической подготовке обучающихся» (вместе с «Положением о практической подготовке обучающихся»);

приказ Министерства труда и социальной защиты Российской Федерации от 18 ноября 2014 г. № 892н «Об утверждении профессионального стандарта «Дизайнер детской игровой среды и продукции» (зарегистрирован Министерством юстиции Российской Федерации 13.01.2017, регистрационный №45230);

приказ Министерства труда и социальной защиты Российской Федерации от 17 января 2017 г. № 40н «Об утверждении профессионального стандарта «Графический дизайнер» (зарегистрирован Министерством юстиции Российской Федерации 27 января 2017 г., регистрационный № 45442);

приказ Министерства труда и социальной защиты Российской Федерации от 04 декабря 2014 г. № 974н «Об утверждении профессионального стандарта «Дизайнер детской одежды и обуви» (зарегистрирован Министерством юстиции Российской Федерации 13 января 2017г., регистрационный № 45230);

приказ Министерства труда и социальной защиты Российской Федерации от 21 декабря 2015 г. № 1051н «Об утверждении профессионального стандарта «Специалист по ремонту и индивидуальному пошиву швейных, трикотажных, меховых, кожаных изделий, головных уборов, изделий текстильной галантереи» (зарегистрирован Министерством юстиции Российской Федерации 20 января 2016 г., регистрационный №  $40665$ :

приказ Министерства труда и социальной защиты Российской Федерации от 24 декабря 2015 г. № 1124н «Об утверждении профессионального стандарта «Специалист по моделированию и конструированию швейных, трикотажных, меховых, кожаных изделий по индивидуальным заказам» (зарегистрирован Министерством юстиции Российской Федерации 26 января 2016 г., регистрационный № 40792).

1.3. Перечень сокращений, используемых в тексте ПООП:

ФГОС СПО - Федеральный государственный образовательный стандарт среднего профессионального образования;

ПООП - примерная основная образовательная программа;

МДК - междисциплинарный курс;

ПМ - профессиональный модуль;

ОК - общие компетенции;

ПК - профессиональные компетенции;

ЛР - личностные результаты;

ГИА - государственная итоговая аттестация;

ОГСЭ - общий гуманитарный и социально-экономический цикл:

ЕН - математический и общий естественнонаучный цикл.

## Раздел 2. Общая характеристика образовательной программы

Квалификация, присваиваемая выпускникам образовательной программы: дизайнер.

Формы получения образования: допускается только в профессиональной образовательной организации или образовательной организации высшего образования.

Формы обучения: очная, очно-заочная.

Объем образовательной программы, реализуемой на базе среднего общего образования по квалификации: дизайнер - 4464 академических часа.

Срок получения образования по образовательной программе, реализуемой на базе среднего общего образования по квалификации: дизайнер - 2 года 10 месяцев.

Объем программы по освоению программы среднего профессионального образования на базе основного общего образования с одновременным получением среднего общего образования - 5940 академических часов, со сроком обучения 3 года 10 месяцев.

# Раздел 3. Характеристика профессиональной деятельности выпускника

3.1. Область профессиональной деятельности выпускников<sup>1</sup>: 10 Архитектура, проектирование, геодезия, топография и дизайн; 11 Средства массовой информации, издательство и полиграфия; 21 Легкая и текстильная промышленность; 33 Сервис, оказание услуг населению (торговля, техническое обслуживание, ремонт, предоставление персональных услуг, услуги гостеприимства, общественное питание и пр.).

<sup>&</sup>lt;sup>1</sup>Приказ Министерства труда и социальной защиты Российской Федерации от 29 сентября 2014 г. № 667н «О реестре профессиональных стандартов (перечне видов профессиональной деятельности)» (зарегистрирован Министерством юстиции Российской Федерации 19 ноября 2014 г., регистрационный № 34779).

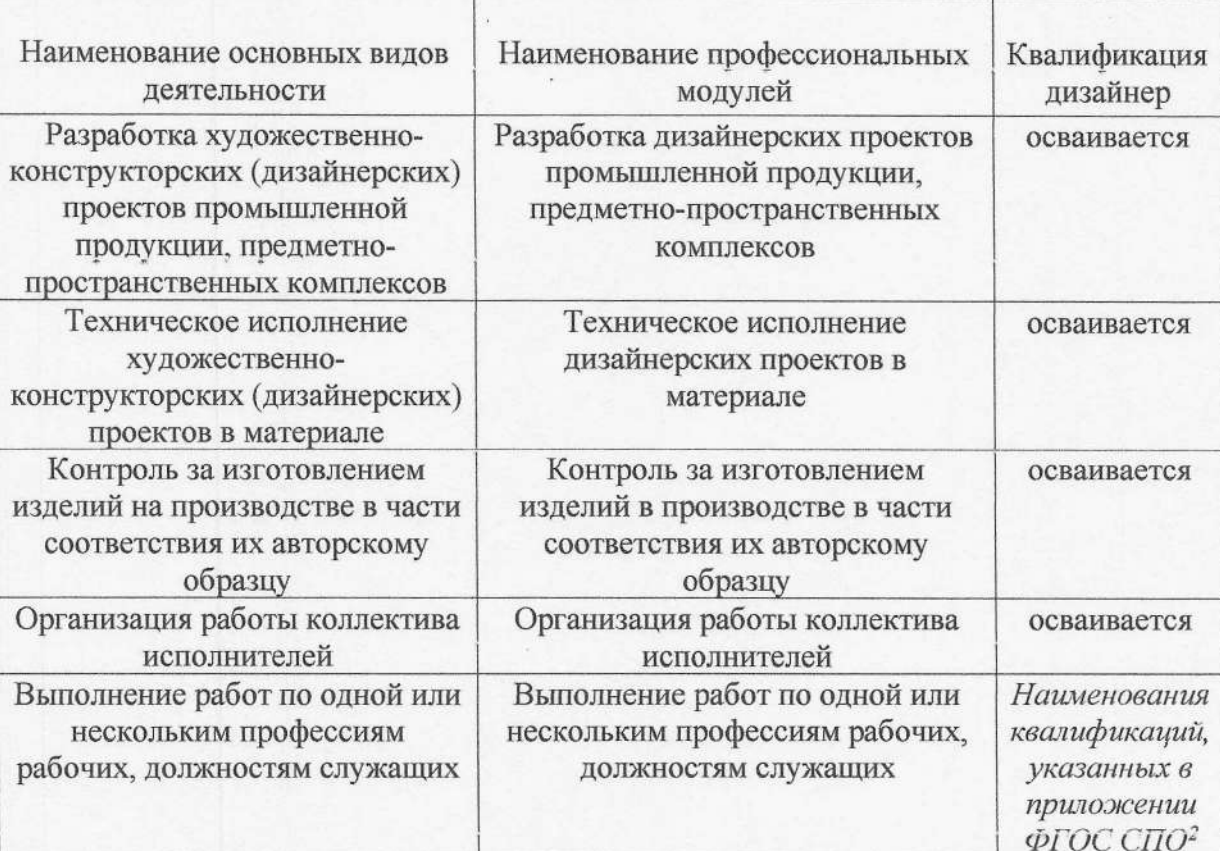

# 3.2. Соответствие профессиональных модулей присваиваемым квалификациям

 $^2$  В программе образовательной организации указываются только квалификации, осваиваемые в рамках данного модуля.

# Раздел 4. Планируемые результаты освоения образовательной программы

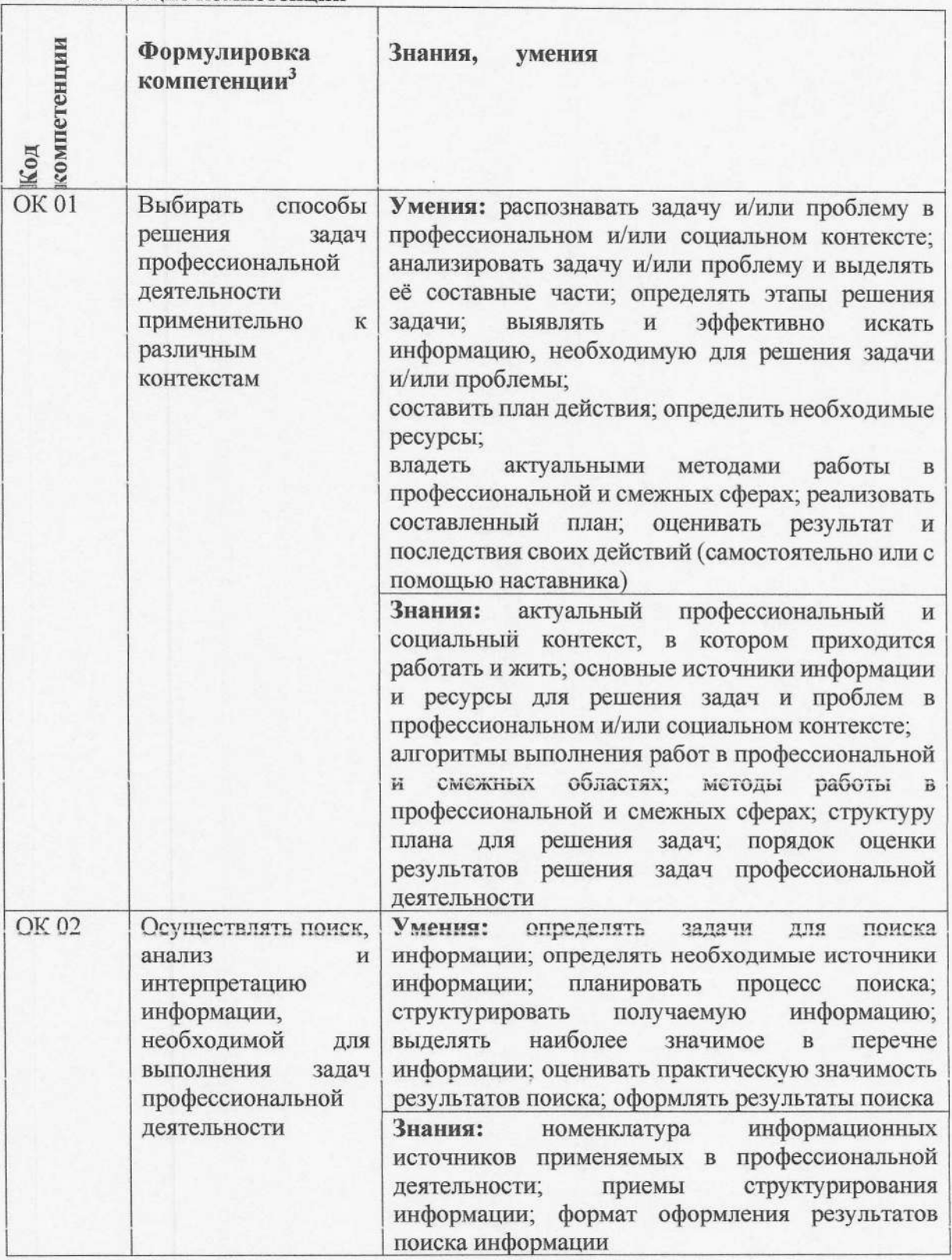

4.1. Общие компетенции

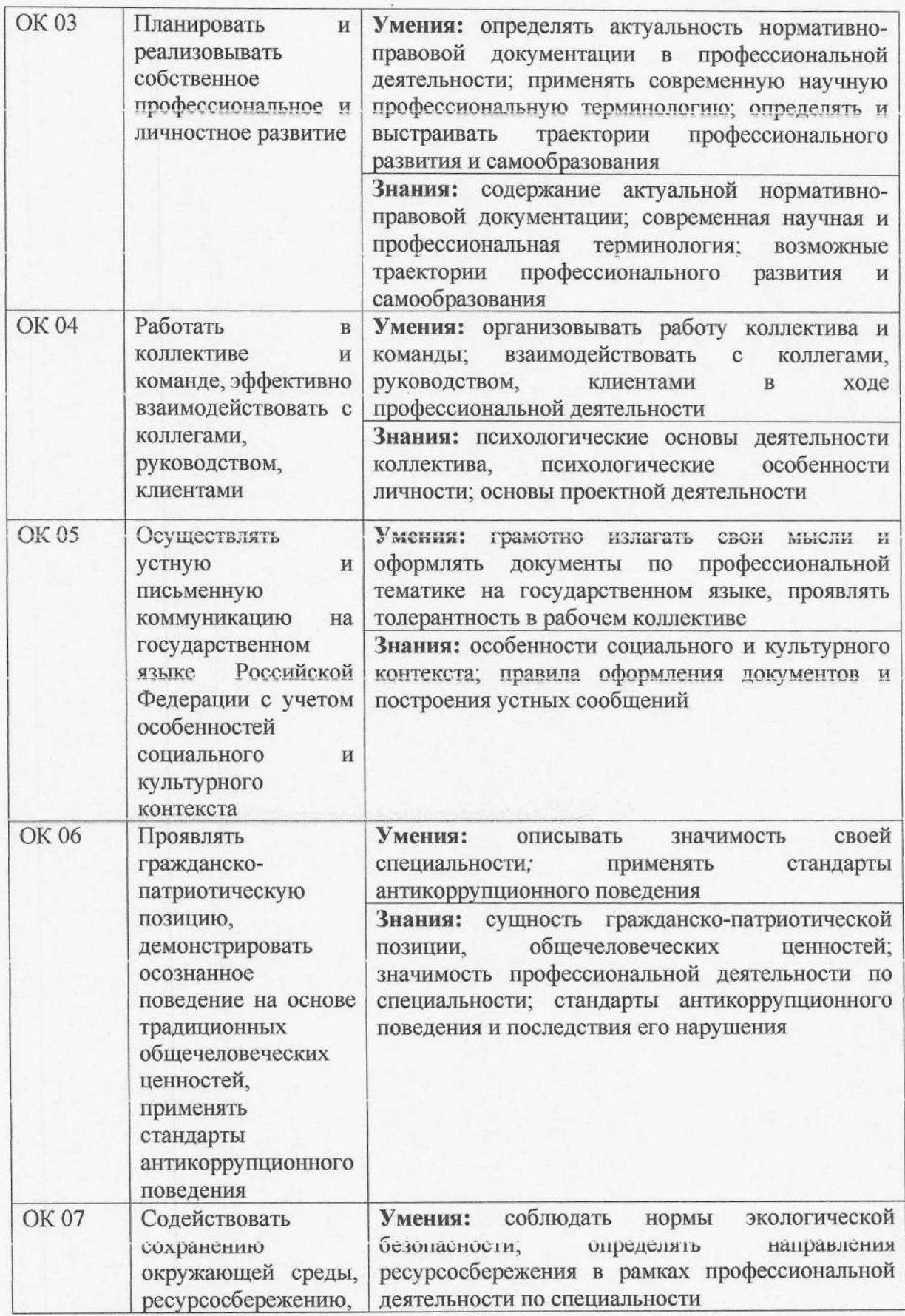

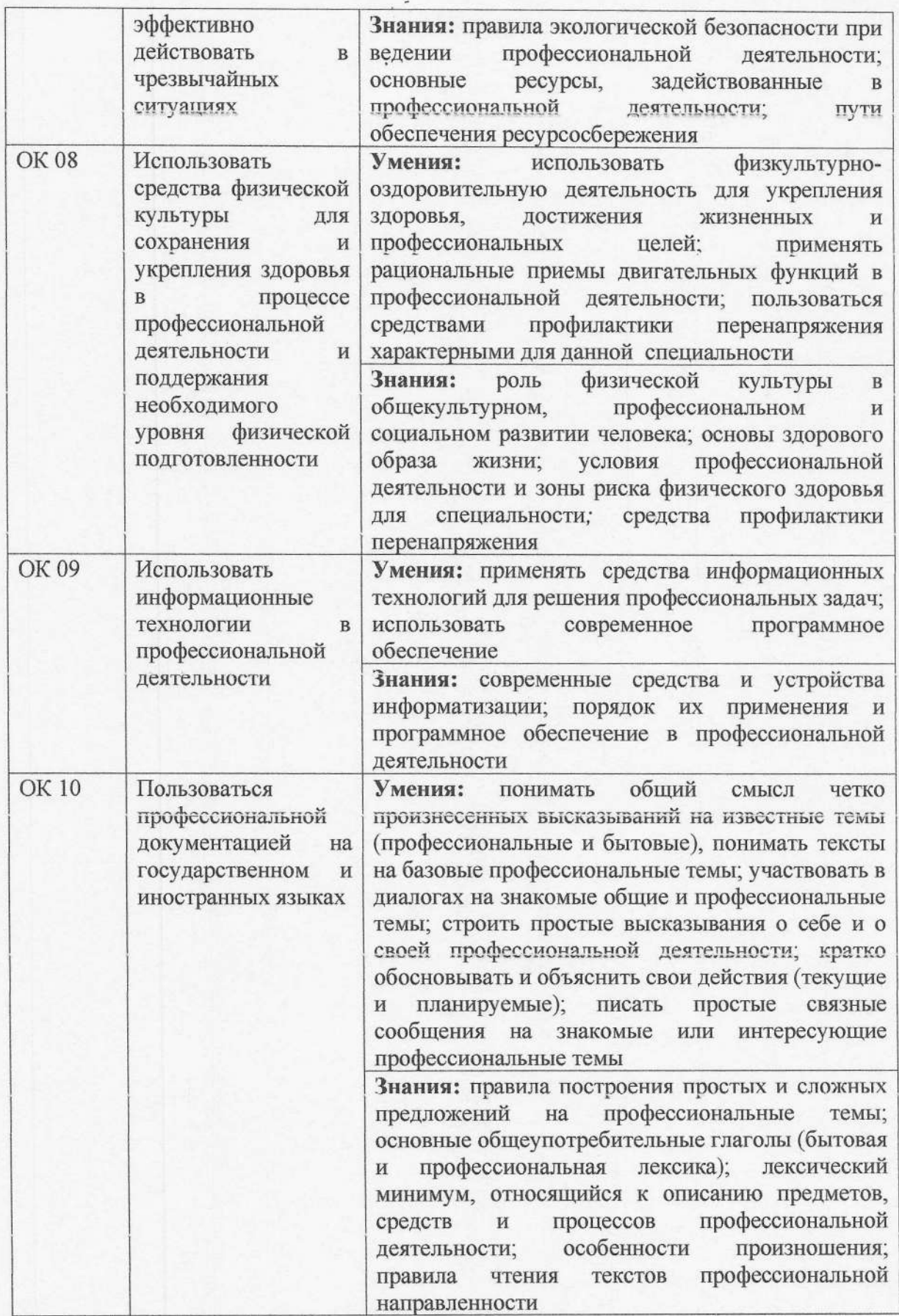

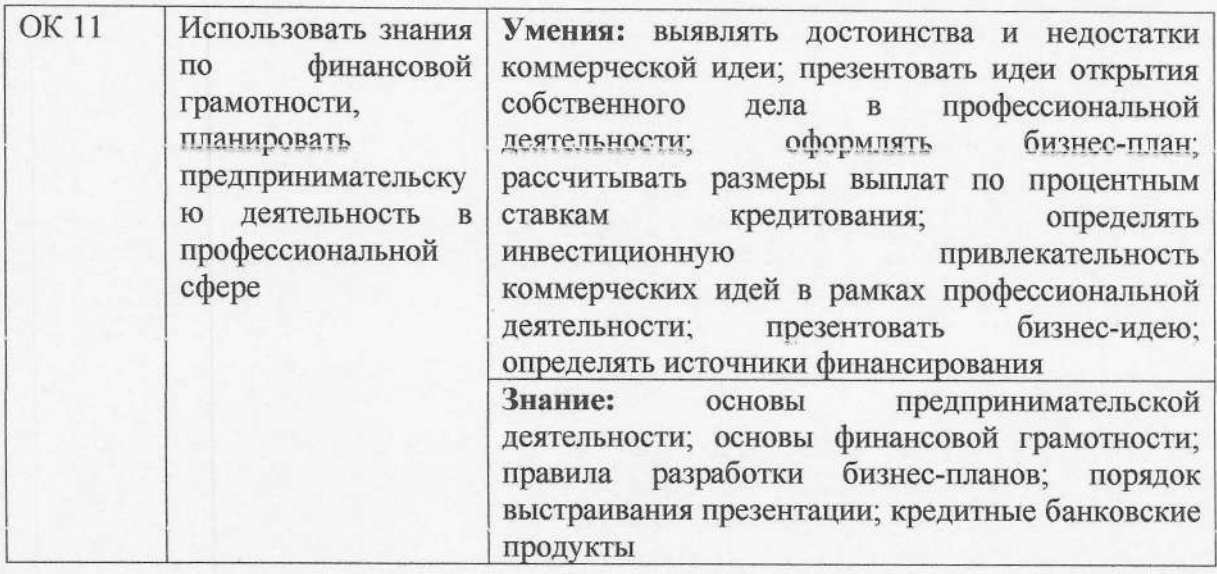

# 4.2. Профессиональные компетенции

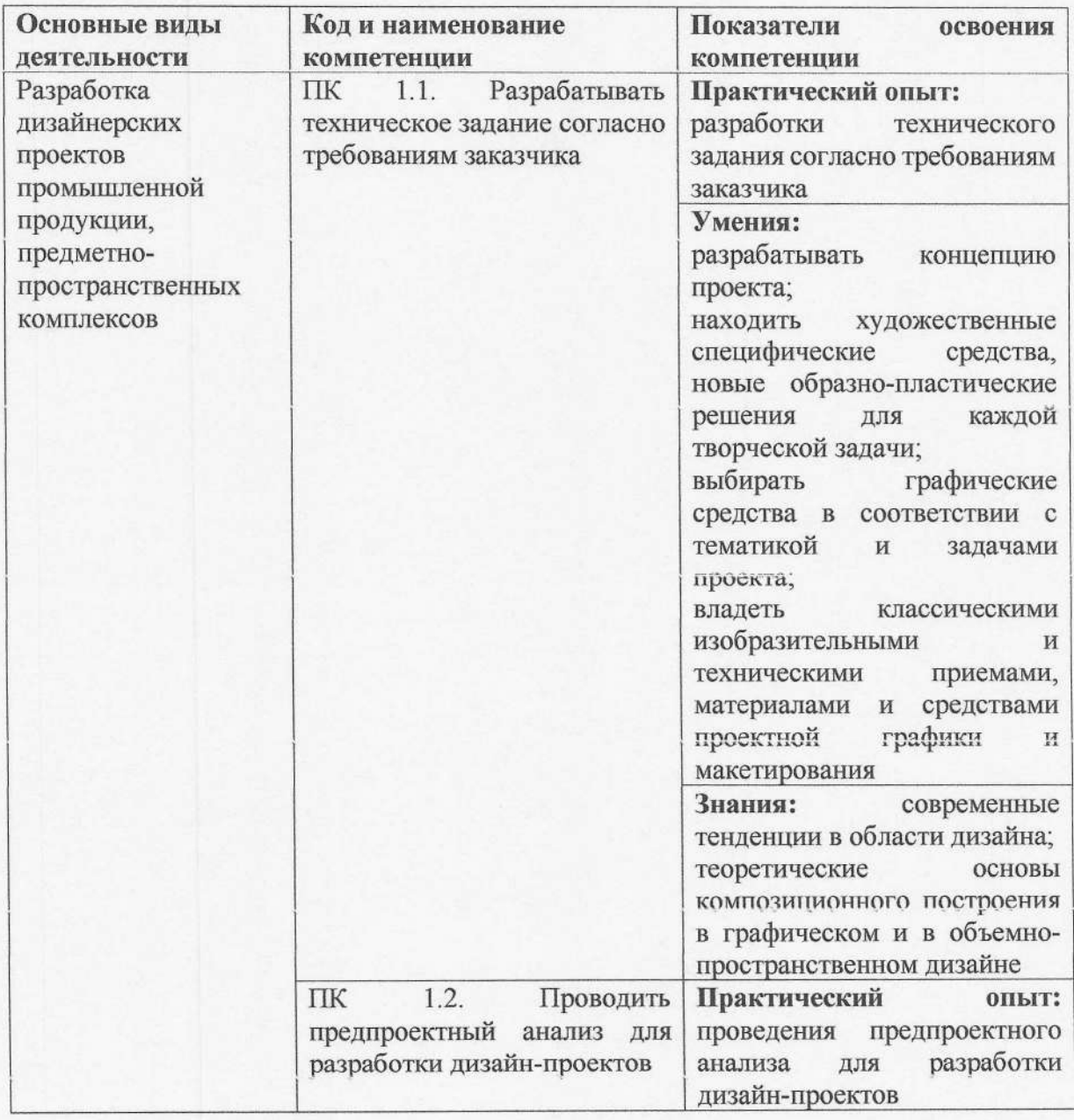

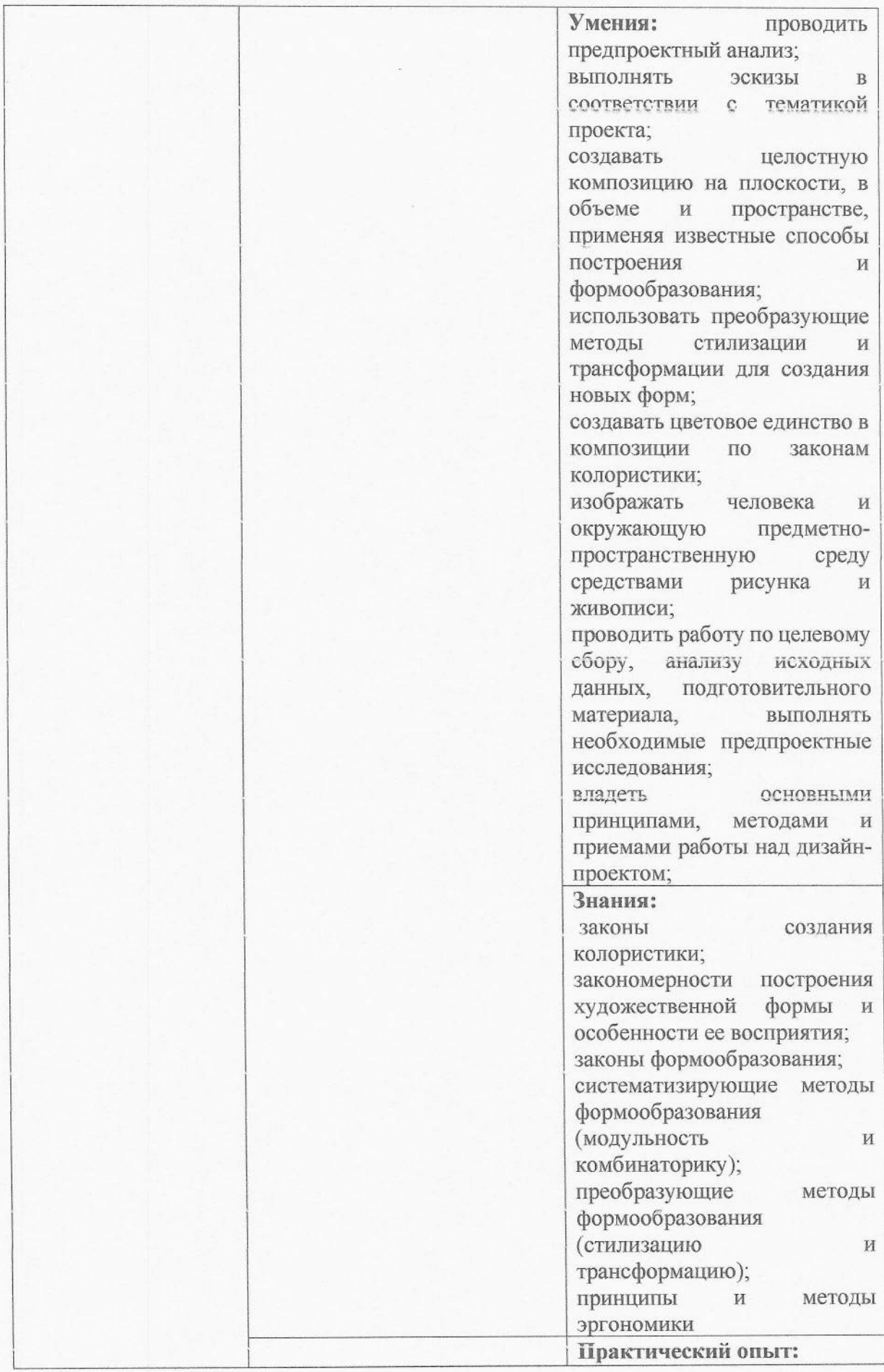

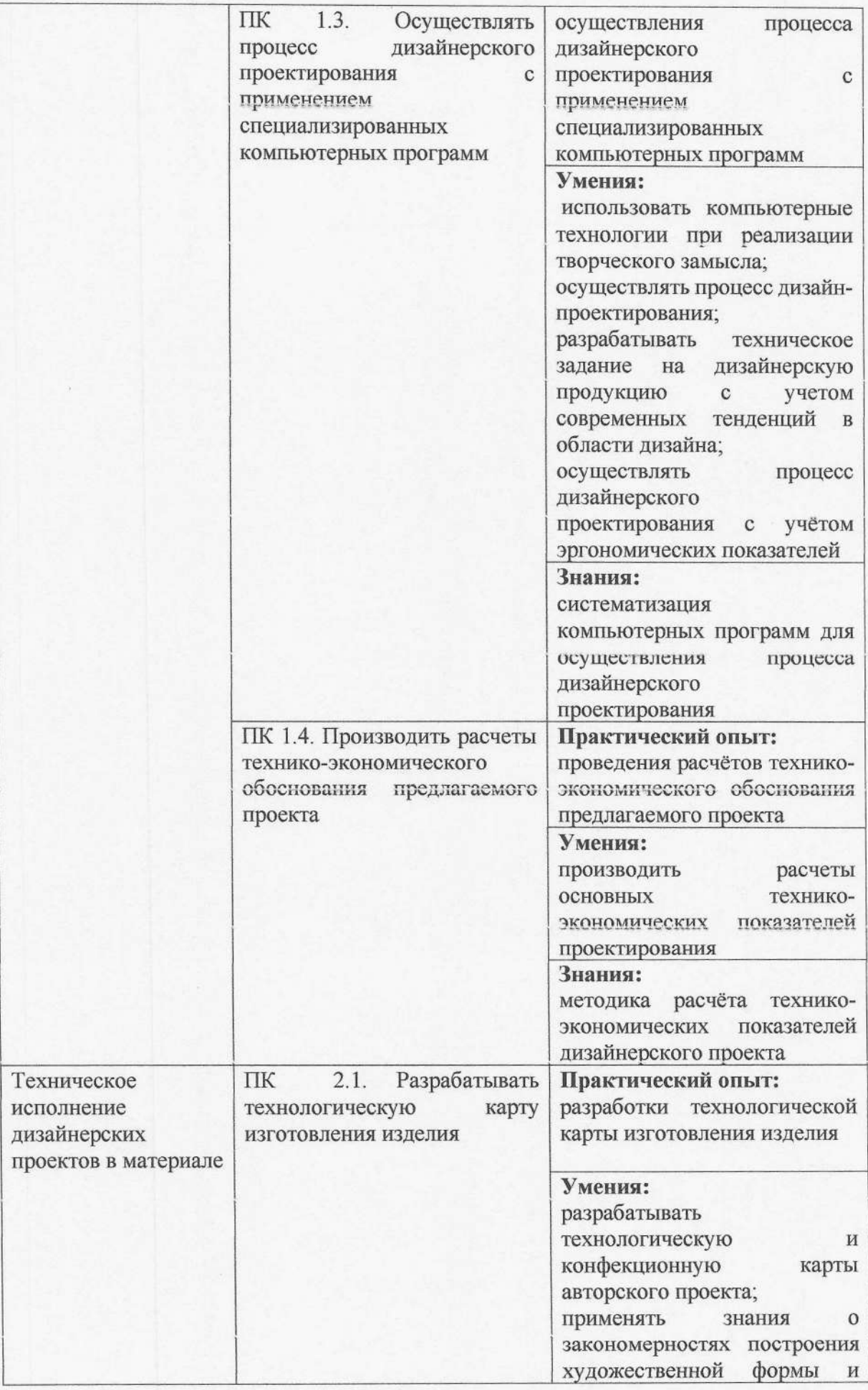

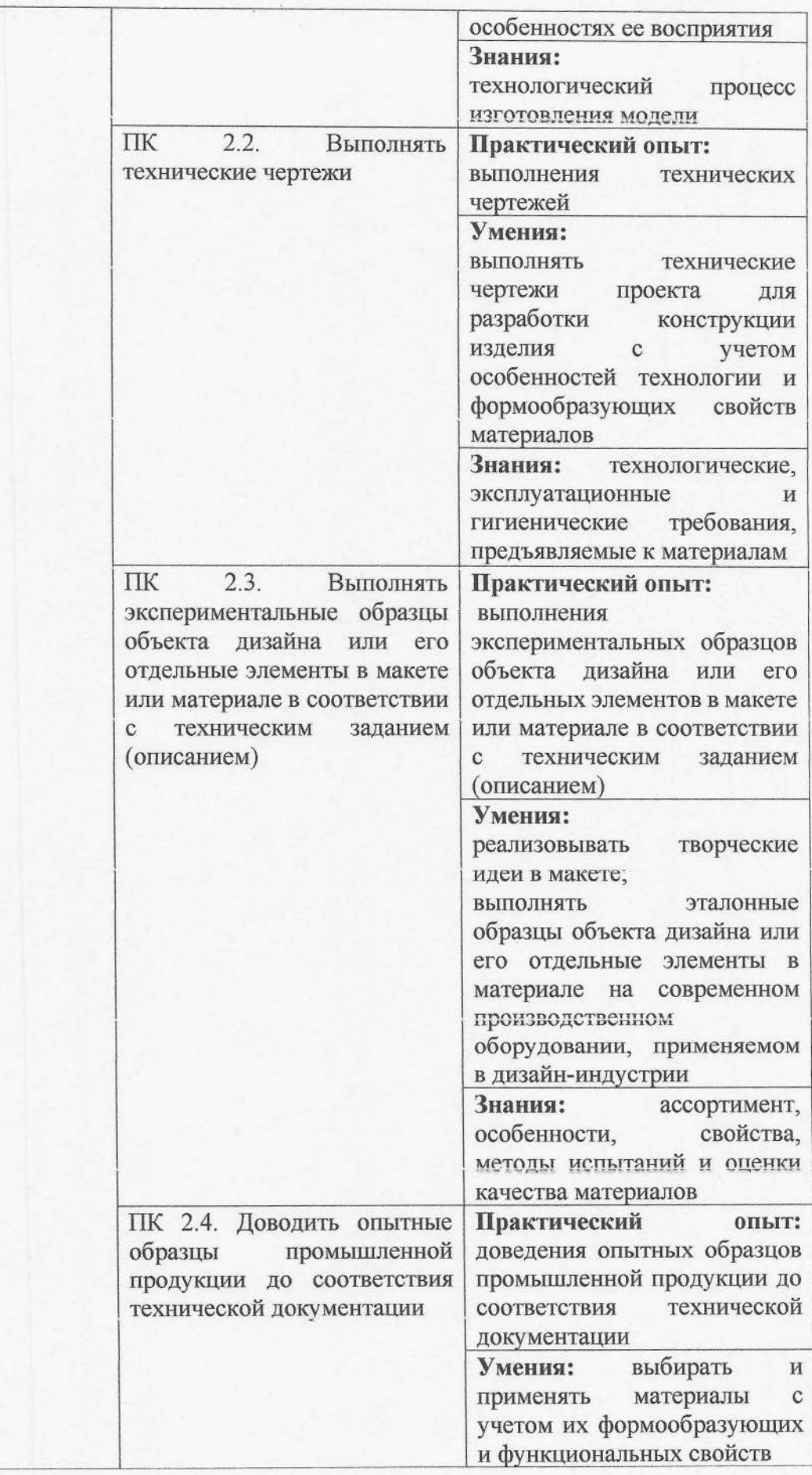

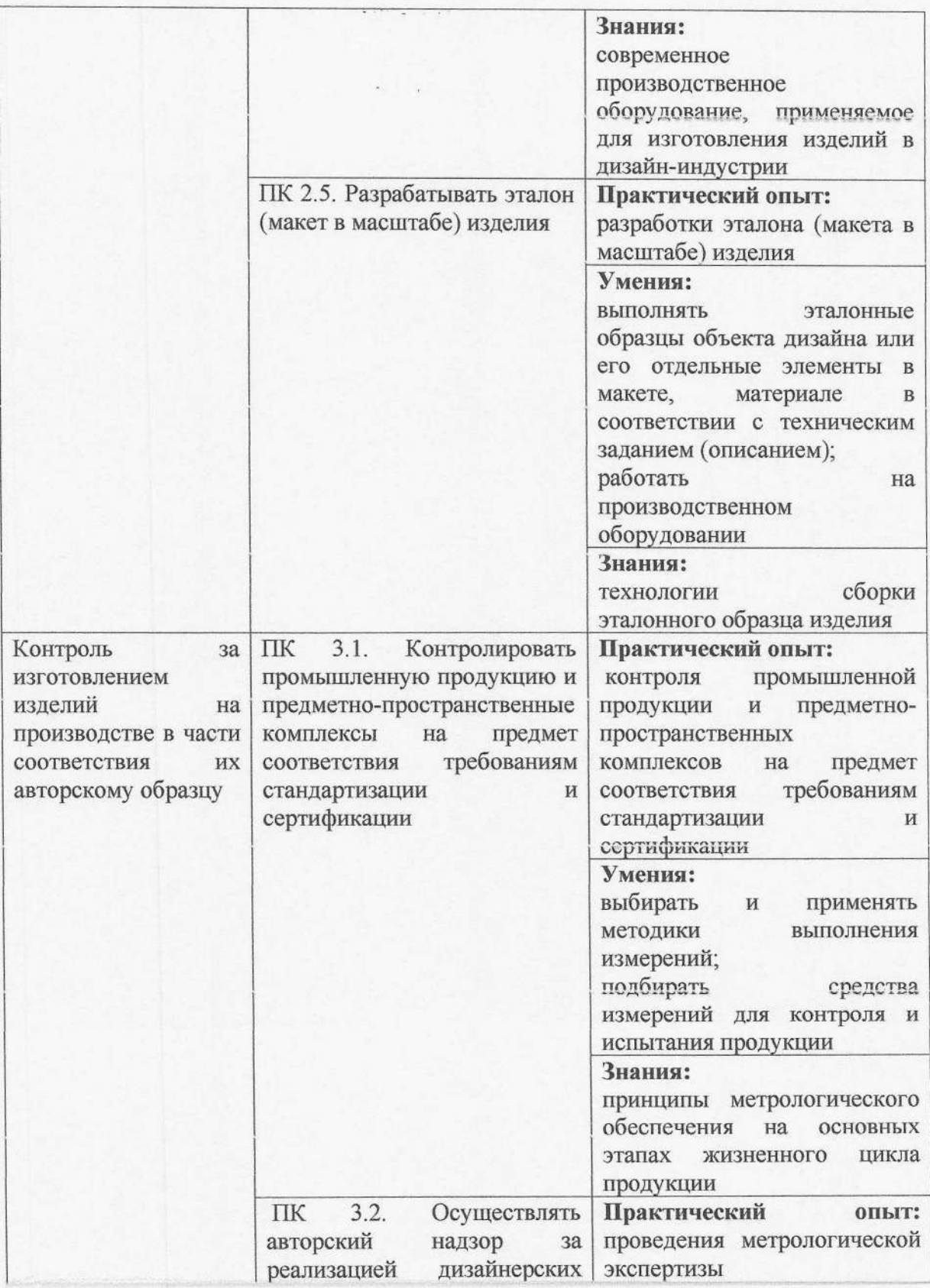

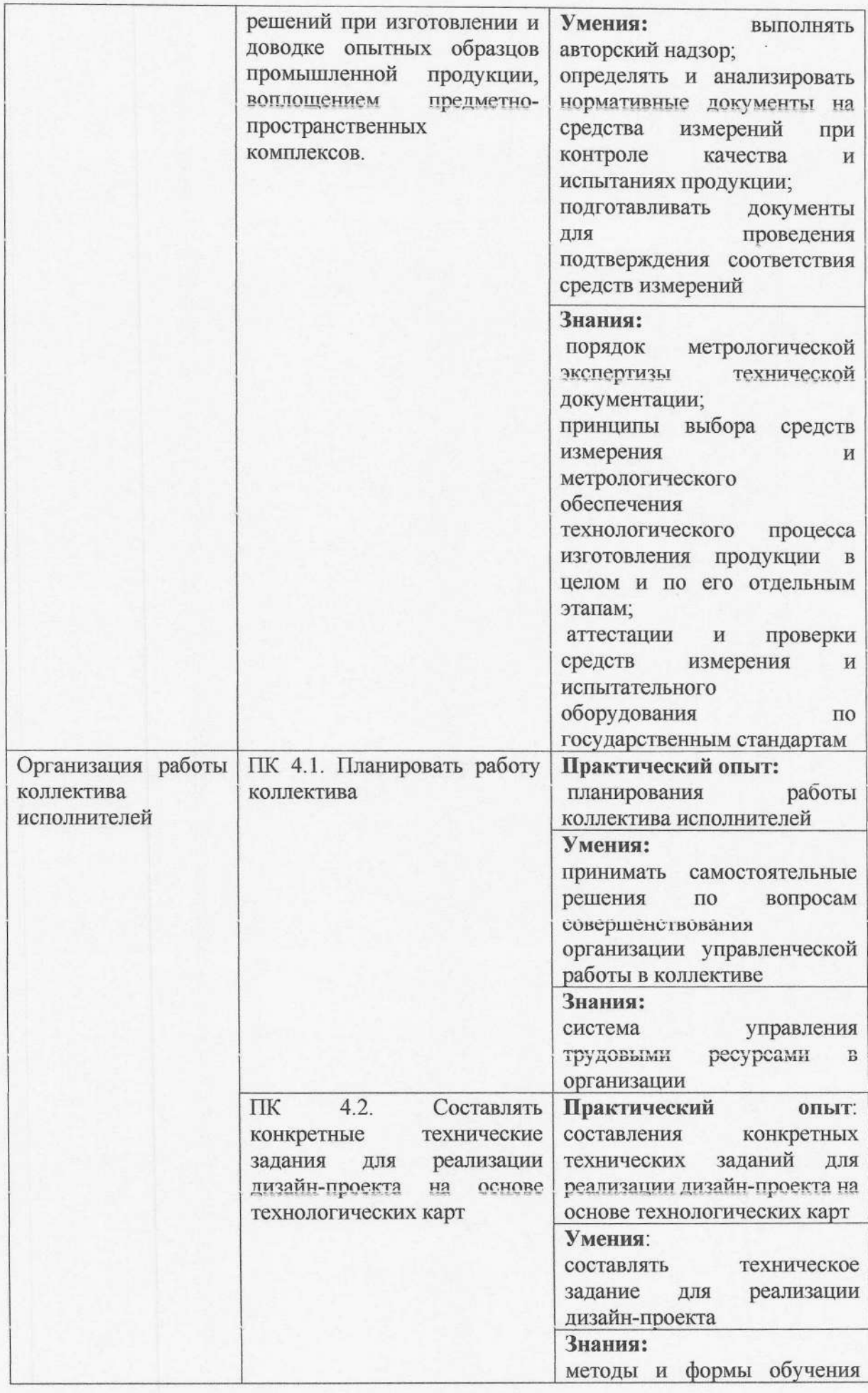

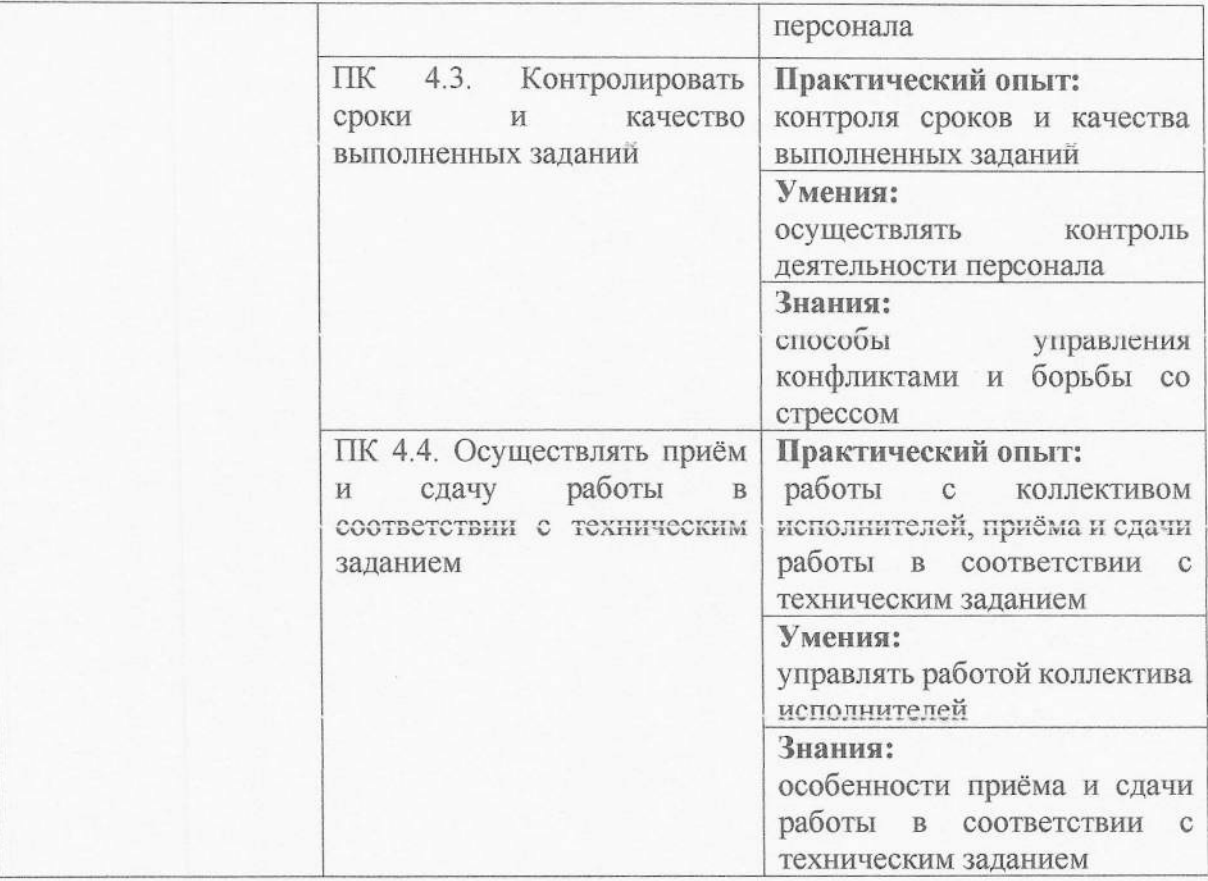

# Раздел 5. Примерные условия реализации образовательной программы

5.1. Требования к материально-техническому оснащению образовательной программы.

5.1.1. Специальные помещения должны представлять собой учебные аудитории для проведения занятий всех видов, предусмотренных образовательной программой, в том числе групповых и индивидуальных консультаций, текущего контроля и промежуточной аттестации, а также помещения для самостоятельной работы, мастерские и лаборатории, оснащенные оборудованием, техническими средствами обучения и материалами, учитывающими требования международных стандартов.

#### Перечень специальных помещений

#### Кабинеты:

- 1. иностранного языка;
- 2. математики;
- 3. информационных систем в профессиональной деятельности;
- 4. истории и философии:
- 5. психологии;
- 6. экологических основ природопользования;
- 7. безопасности жизнедеятельности;
- 8. стандартизации и сертификации;
- 9. история искусств и дизайна;
- $10<sup>1</sup>$ экономики и менеджмента.

# Лаборатории:

- 1. компьютерного дизайна;
- 2. материаловедения.

# Мастерские:

- 1. макетирования;
- 2. дизайна;
- 3. рисунка и живописи;
- 4. производственная мастерская (в зависимости от специализации).

# Спортивный комплекс<sup>4</sup>

# Залы:

- 1. библиотека, читальный зал с выходом в интернет;
- 2. актовый зал.

5.1.2. Материально-техническое оснащение лабораторий, мастерских и баз практики по специальности.

Образовательная организация, реализующая программу по специальности должна располагать материально-технической базой, обеспечивающей проведение всех видов дисциплинарной и междисциплинарной подготовки, лабораторной, практической работы

<sup>4</sup>Образовательная организация для реализации учебной дисциплины "Физическая культура" должна располагать спортивной инфраструктурой, обеспечивающей проведение всех видов практических занятий, предусмотренных учебным планом.

обучающихся, предусмотренных учебным планом и соответствующей действующим санитарным и противопожарным правилам и нормам в разрезе выбранных траекторий. Минимально необходимый для реализации ООП перечень материально- технического обеспечения, включает в себя:

## 5.1.2.1. Оснащение лабораторий

Лаборатория компьютерного дизайна:

- 1. компьютеры;
- 2. графические планшеты;
- 3. плоттер широкоформатный;
- 4. лазерный принтер;
- 5. 3D-принтер;
- 6. мультимедийный проектор;
- 7. экран;
- 8. стол, стул преподавателя;
- 9. стол, стул ученический (по кол-ву студентов в группе);
- 10. шкафы;
- 11. стеллажи для материалов и проектов.

Лаборатория материаловедения:

- 1. стол, стул преподавателя;
- 2. стол, стулья для обучающихся (по кол-ву обучающихся в группе);
- 3. доска;
- 4. компьютер;
- 5. многофункциональное устройство НР (МФУ НР);
- 6. проектор;
- 7. экран;
- 8. шкафы, тумбы;
- 9. наглядные пособия;
- 10. раздаточные материалы.

# 5.1.2.2. Оснащение мастерских

Мастерская макетирования:

- 1. компьютер;
- 2. экран;
- 3. проектор;
- 4. рабочие зоны с большими столами и удобными стульями;
- 5. светонепроницаемые шторы блэкаут на окнах;

6. специальные коврики для резки макетов;

7. инструменты (по видам профессиональной деятельности);

8. крепёжная система для демонстрации работ;

9. стеллажи для материалов и макетов.

Мастерская дизайна:

- 1. компьютер:
- 2. многофункциональное устройство НР (МФУ НР);
- 3. экран:
- 4. проектор;
- 5. рабочие зоны с большими столами и удобными стульями;
- 6. светонепроницаемые шторы блэкаут на окнах;

7. специальные коврики для резки макетов (графический дизайн, предметный дизайн.

- 8. дизайн мебели, интерьера, среды, ландшафтный и т.п.);
- 9. крепёжная система для демонстрации работ;
- $10.$ стеллажи для материалов и макетов;
- 11. материалы и инструменты (по видам профессиональной деятельности).

Мастерская рисунка и живописи:

- 1. стол, стул преподавателя;
- 2. доска;
- 3. шкафы;
- 4. компьютер;
- 5. многофункциональное устройство НР (МФУ НР);
- 6. проектор;
- 7. экран;
- 8. подиум (для натюрморта);

9. стул (по кол-ву обучающихся в группе);

- 10. мольберты (по кол-ву обучающихся в группе);
- $11.$ ящики для красок;
- $12.$ планшеты;
- $13.$ натюрмортный фонд;
- 14. художественные материалы (карандаши, уголь, соус, сепия, сангина, пастели,
- 15. ластик, кисти, бумага, картон и т.п.);
- 16. графические материалы (линеры, маркеры, ручки капиллярные, перья, тушь,
- 17. чернила и т.п.);
- 18. инструменты и аксессуары (палитра, подрамник);
- 19. дидактические материалы;

 $20.$ папки (для работ студентов).

Производственная мастерская (в зависимости от специализации):

1. стол, стул преподавательский; .

- 2. доска:
- 3. стол для ручных работ;
- 4. компьютер или ноутбук;
- 5. многофункциональное устройство НР (МФУ НР);
- 6. проектор;
- 7. экран;
- 8. шкафы;
- 9. стеллажи для материалов;
- 10. спецоборудование (в зависимости от специализации).

5.1.2.3. Оснащение баз практик

Реализация образовательной программы предполагает обязательную учебную и производственную практику.

Учебная практика реализуется в мастерских профессиональной образовательной организации и требует наличия оборудования, инструментов, расходных материалов, обеспечивающих выполнение всех видов работ, определенных содержанием программ профессиональных модулей, в том числе оборудования и инструментов, используемых при проведении чемпионатов «Профессионалы» и указанных в инфраструктурных листах WorldSkills по компетенциям конкурсной документации «Технологии моды». «Графический дизайн», «Дизайна интерьера» (или их аналогов).

Производственная практика реализуется в организациях, обеспечивающих обучающихся в профессиональных областях: Архитектура, деятельность 10 проектирование, геодезия, топография и дизайн; 11 Средства массовой информации, издательство и полиграфия; 21 Легкая и текстильная промышленность; 33 Сервис, оказание услуг населению (торговля, техническое обслуживание, ремонт, предоставление персональных услуг, услуги гостеприимства, общественное питание и пр.).

Оборудование предприятий и технологическое оснащение рабочих мест производственной практики должно соответствовать содержанию профессиональной деятельности и дать возможность обучающемуся овладеть профессиональными компетенциями по всем видам деятельности, предусмотренными программой, с использованием современных технологий, материалов и оборудования.

# 5.2 Требования к учебно-методическому обеспечению образовательной программы

образовательной организации должен  $5.2.1.$ Библиотечный фонд быть укомплектован печатными и (или) электронными учебными изданиями (включая учебники и учебные пособия) по каждой дисциплине (модулю) из расчета одно печатное и (или) электронное учебное издание по каждой дисциплине (модулю) на одного обучающегося.

В случае наличия электронной информационно-образовательной среды допускается замена печатного библиотечного фонда предоставлением права одновременного доступа не менее 25 процентов обучающихся к цифровой (электронной) библиотеке.

Образовательная программа должна обеспечиваться учебно-методической документацией по всем учебным дисциплинам (модулям).

5.2.2. Обучающиеся инвалиды и лица с ограниченными возможностями злоровья должны быть обеспечены печатными и (или) электронными учебными изданиями, адаптированными при необходимости для обучения указанных обучающихся.

## 5.3. Требования к организации воспитания обучающихся

 $6.3.1.$ Условия организации воспитания (определяются образовательной организацией).

Выбор форм организации воспитательной работы основывается на анализе эффективности и практическом опыте.

Для реализации Программы определены следующие формы воспитательной работы с обучающимися:

- информационно-просветительские занятия (лекции, встречи, совещания, собрания

 $\overline{M}$ 

 $T.H.$ )

- массовые и социокультурные мероприятия;

- спортивно-массовые и оздоровительные мероприятия;

-деятельность творческих объединений, студенческих организаций:

- психолого-педагогические тренинги и индивидуальные консультации;

научно-практические мероприятия (конференции, форумы. олимпиады, чемпионаты и др.);

- профориентационные мероприятия (конкурсы, фестивали, мастер-классы, квесты, экскурсии и др.);

- опросы, анкетирование, социологические исследования среди обучающихся.

5.4. Требования к кадровым условиям реализации образовательной программы

5.4.1. Реализация образовательной программы обеспечивается педагогическими работниками образовательной организации, а также лицами, привлекаемыми к реализации образовательной программы на условиях гражданско-правового договора, в том числе из числа руководителей и работников организаций, направление деятельности которых соответствует области профессиональной деятельности (10 Архитектура, проектирование, геодезия, топография и дизайн; 11 Средства массовой информации, издательство и полиграфия; 21 Легкая и текстильная промышленность; 33 Сервис, оказание услуг населению (торговля, техническое обслуживание, ремонт, предоставление персональных услуг, услуги гостеприимства, общественное питание и пр.), и имеющими стаж работы в данной профессиональной области не менее 3 лет.

Квалификация педагогических работников образовательной организации должна отвечать квалификационным требованиям, указанным в Едином квалификационном справочнике должностей руководителей, специалистов и служащих (далее - ЕКС), а также профессиональном стандарте (при наличии).

Педагогические работники, привлекаемые к реализации образовательной программы, должны получать дополнительное профессиональное образование по программам повышения квалификации, в том числе в форме стажировки в организациях, направление деятельности которых соответствует областям профессиональной деятельности: 10 Архитектура, проектирование, геодезия, топография и дизайн; 11 Средства массовой информации, издательство и полиграфия; 21 Легкая и текстильная промышленность; 33 Сервис, оказание услуг населению (торговля, техническое обслуживание, ремонт, предоставление персональных услуг, услуги гостеприимства, общественное питание и пр.), не реже 1 раза в 3 года с учетом расширения спектра профессиональных компетенций.

Доля педагогических работников (в приведенных к целочисленным значениям ставок), обеспечивающих освоение обучающимися профессиональных модулей, имеющих опыт деятельности не менее 3 лет в организациях, направление деятельности которых соответствует областям профессиональной деятельности: 10 Архитектура, проектирование, геодезия, топография и дизайн; 11 Средства массовой информации, издательство и полиграфия; 21 Легкая и текстильная промышленность; 33 Сервис, оказание услуг населению (торговля, техническое обслуживание, ремонт, предоставление персональных услуг, услуги гостеприимства, общественное питание и пр.), в общем числе педагогических работников, реализующих программы профессиональных модулей образовательной программы, должна быть не менее 25 процентов.

# 5.5. Требования к финансовым условиям реализации образовательной программы

5.5.1. Примерные расчеты нормативных затрат оказания государственных услуг по реализации образовательной программы<sup>5</sup>

Расчеты нормативных затрат оказания государственных услуг по реализации образовательной программы осуществляются в соответствии с Методикой определения нормативных затрат на оказание государственных услуг по реализации образовательных программ среднего профессионального образования по профессиям (специальностям) и укрупненным группам профессий (специальностей), утвержденной Минобрнауки России 27 ноября 2015 г. № АП-114/18вн.

Нормативные затраты на оказание государственных услуг в сфере образования по реализации образовательной программы включают в себя затраты на оплату труда преподавателей и мастеров производственного обучения с учетом обеспечения уровня средней заработной платы педагогических работников за выполняемую ими учебную (преподавательскую) работу и другую работу в соответствии с Указом Президента Российской Федерации от 7 мая 2012 г. № 597 «О мероприятиях по реализации государственной социальной политики».

# Раздел 6. Формирование фондов оценочных средств для проведения государственной итоговой аттестации

6.1. Государственная итоговая аттестация (далее - ГИА) является обязательной для образовательных организаций СПО. Она проводится по завершении всего курса обучения по направлению подготовки. В ходе ГИА оценивается степень соответствия сформированных компетенций выпускников требованиям ФГОС.

ГИА может проходить в форме защиты ВКР и (или) государственного экзамена, в том числе в виде демонстрационного экзамена. Форму проведения образовательная организация выбирает самостоятельно.

6.2. Выпускники, освоившие программы подготовки квалифицированных рабочих, служащих, выполняют выпускную практическую квалификационную работу (письменная экзаменационная работа) или сдают демонстрационный экзамен.

6.3. Выпускники, освоившие программы подготовки специалистов среднего звена, выполняют выпускную квалификационную работу (дипломный проект) и/или сдают демонстрационный экзамен. Требования к содержанию, объему и структуре выпускной квалификационной работы и /или государственного экзамена образовательная организация определяет самостоятельно с учетом ПООП.

6.4. Для государственной итоговой аттестации образовательной организацией разрабатывается программа государственной итоговой аттестации и фонды оценочных средств.

разрабатываются Задания для демонстрационного экзамена на основе профессиональных стандартов и с учетом оценочных материалов, разработанных АНО

<sup>5</sup> Образовательная организация приводит расчетную величину стоимости услуги в соответствии с рекомендациями федеральных и региональных нормативных документов.

«Агентство развития профессиональных сообществ и рабочих кадров «Молодые профессионалы (Ворлдскиллс Россия)», при условии наличия соответствующих профессиональных стандартов и материалов.

6.5. Примерные оценочные средства для проведения ГИА включают типовые задания для демонстрационного экзамена, примеры тем дипломных работ, описание процедур и условий проведения государственной итоговой аттестации, критерии оценки.

Приложения

 $\sum_{i=1}^n \frac{1}{\|x_i\|^2} \leq \frac{1}{\|x_i\|^2} \leq \frac{1}{\|x_i\|^2}$ 

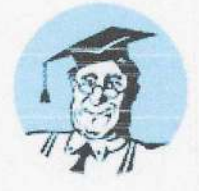

# Приказ Минпросвещения России от 05.05.2022 N 308 (ред. от 01.09.2022) "Об утверждении федерального государственного образовательного стандарта среднего профессионального образования по специальности 54.02.01 Дизайн (по отраслям)" (Зарегистрировано в Минюсте России 25.07.2022 N 69375)

Документ предоставлен КонсультантПлюс

www.consultant.ru

Дата сохранения: 24.10.2022

Зарегистрировано в Минюсте России 25 июля 2022 г. N 69375

#### МИНИСТЕРСТВО ПРОСВЕЩЕНИЯ РОССИЙСКОЙ ФЕДЕРАЦИИ

#### **ПРИКАЗ** от 5 МАЯ 2022 г. N 308

#### ОБ УТВЕРЖДЕНИИ ФЕДЕРАЛЬНОГО ГОСУДАРСТВЕННОГО ОБРАЗОВАТЕЛЬНОГО СТАНДАРТА СРЕДНЕГО ПРОФЕССИОНАЛЬНОГО ОБРАЗОВАНИЯ ПО СПЕЦИАЛЬНОСТИ 54.02.01 ДИЗАЙН (ПО ОТРАСЛЯМ)

## Список изменяющих документов (в ред. Приказа Минпросвещения России от 01.09.2022 N 796)

В соответствии с подпунктом 4.2.30 пункта 4 Положения о Министерстве просвещения Российской Федерации, утвержденного постановлением Правительства Российской Федерации от 28 июля 2018 г. N 884 (Собрание законодательства Российской Федерации, 2018, N 32, ст. 5343), и пунктом 27 Правил разработки, утверждения федеральных государственных образовательных стандартов и внесения в них изменений, утвержденных постановлением Правительства Российской Федерации от 12 апреля 2019 г. N 434 (Собрание законодательства Российской Федерации, 2019, N 16, ст. 1942), приказываю:

1. Утвердить прилагаемый федеральный государственный образовательный стандарт среднего профессионального образования по специальности 54.02.01 Дизайн (по отраслям).

2. Установить, что:

образовательная организация вправе осуществлять в соответствии со стандартом обучение лиц, зачисленных до вступления в силу настоящего приказа, с их согласия;

прием на обучение в соответствии с федеральным государственным образовательным стандартом среднего профессионального образования по специальности 54.02.01 Дизайн (по отраслям), утвержденным приказом Министерства просвещения Российской Федерации от 23 ноября 2020 г. N 658 (зарегистрирован Министерством юстиции Российской Федерации 21 декабря 2020 г., регистрационный N 61657), прекращается с 31 декабря 2022 г., а при реализации образовательной организацией образовательной программы по специальности 54.02.01 Дизайн (по отраслям) в условиях эксперимента по апробации и внедрению новой образовательной разработке. технологии конструирования образовательных программ среднего профессионального образования в рамках федерального проекта "Профессионалитет", проводимого в соответствии с постановлением Правительства Российской Федерации от 16 марта 2022 г. N 387 (Собрание законодательства Российской Федерации, 2022, N 12, ст. 1871). - с 1 августа 2022 года.

> Исполняющий обязанности Министра A.A.KOPHEEB

> > Приложение

Утвержден приказом Министерства просвещения Российской Федерации от 5 мая 2022 г. N 308

надежная правовая поддержка

www.consultant.ru

Страница 1 из 14

# ФЕДЕРАЛЬНЫЙ ГОСУДАРСТВЕННЫЙ ОБРАЗОВАТЕЛЬНЫЙ СТАНДАРТ СРЕДНЕГО ПРОФЕССИОНАЛЬНОГО ОБРАЗОВАНИЯ ПО СПЕЦИАЛЬНОСТИ 54.02.01 ДИЗАЙН (ПО ОТРАСЛЯМ)

#### Список изменяющих документов (в ред. Приказа Минпросвещения России от 01.09.2022 N 796)

#### **І. ОБЩИЕ ПОЛОЖЕНИЯ**

 $1.1.$ Настоящий федеральный государственный образовательный стандарт среднего профессионального образования представляет собой совокупность обязательных требований при реализации образовательных программ среднего профессионального образования - программ подготовки специалистов среднего звена по специальности 54.02.01 Дизайн (по отраслям) (далее соответственно -ФГОС СПО, образовательная программа, специальность) в соответствии с одной из выбранных квалификаций специалиста среднего звена "дизайнер"/"дизайнер, преподаватель" <1>.

<1> Перечень специальностей среднего профессионального образования, утвержденный приказом Министерства просвещения Российской Федерации от 17 мая 2022 г. N 336 (зарегистрирован Министерством юстиции Российской Федерации 17 июня 2022 г., регистрационный N 68887).

1.2. Получение образования по специальности допускается только в профессиональной образовательной организации или образовательной организации высшего образования (далее вместе образовательная организация).

1.3. Образовательная программа, реализуемая на базе основного общего образования, разрабатывается образовательной организацией на основе требований федерального государственного образовательного стандарта среднего общего образования <2> и ФГОС СПО с учетом получаемой специальности.

<2> Федеральный государственный образовательный стандарт среднего общего образования, утвержденный приказом Министерства образования и науки Российской Федерации от 17 мая 2012 г. N 413 (зарегистрирован Министерством юстиции Российской Федерации 7 июня 2012 г., регистрационный N 24480), с изменениями, внесенными приказами Министерства образования и науки Российской Федерации от 29 декабря 2014 г. N 1645 (зарегистрирован Министерством юстиции Российской Федерации 9 февраля 2015 г., регистрационный N 35953), от 31 декабря 2015 г. N 1578 (зарегистрирован Министерством юстиции Российской Федерации 9 февраля 2016 г., регистрационный N 41020), от 29 июня 2017 г. N 613 (зарегистрирован Министерством юстиции Российской Федерации 26 июля 2017 г., регистрационный N 47532), приказами Министерства просвещения Российской Федерации от 24 сентября 2020 г. N 519 (зарегистрирован Министерством юстиции Российской Федерации 23 декабря 2020 г., регистрационный N 61749) и от 11 декабря 2020 г. N 712 (зарегистрирован Министерством юстиции Российской Федерации 25 декабря 2020 г., регистрационный N 61828).

1.4. Обучение по образовательной программе в образовательной организации осуществляется:

а) для квалификации "дизайнер" в очной и очно-заочной формах обучения;

б) для квалификации "дизайнер, преподаватель" в очной форме обучения.

1.5. При реализации образовательной программы образовательная организация вправе применять электронное обучение и дистанционные образовательные технологии.

При обучении инвалидов и лиц с ограниченными возможностями здоровья электронное обучение и дистанционные образовательные технологии должны предусматривать возможность приема-передачи

надежная правовая поддержка

www.consultant.ru

информации в доступных для них формах.

1.6. Реализация образовательной программы осуществляется образовательной организацией как самостоятельно, так и посредством сетевой формы.

Образовательная деятельность при освоении образовательной программы или отдельных ее компонентов организуется в форме практической подготовки

1.7. Воспитание обучающихся при освоении ими образовательной программы осуществляется на основе включаемых в образовательную программу рабочей программы воспитания и календарного плана воспитательной работы, разрабатываемых и утверждаемых с учетом включенных в соответствующую примерную основную образовательную программу, включенную в реестр примерных основных образовательных программ (далее - ПООП) примерной рабочей программы воспитания и примерного календарного плана воспитательной работы <3>.

<3> Часть 2 статьи 12.1 Федерального закона от 29 декабря 2012 г. N 273-ФЗ "Об образовании в Российской Федерации" (Собрание законодательства Российской Федерации, 2012, N 53, ст. 7598; 2020, N 31, CT. 5063).

1.8. Образовательная программа реализуется на государственном языке Российской Федерации, если иное не определено локальным нормативным актом образовательной организации <4>.

<4> Статья 14 Федерального закона от 29 декабря 2012 г. N 273-ФЗ "Об образовании в Российской Федерации" (Собрание законодательства Российской Федерации, 2012, N 53, ст. 7598; 2018, N 32, ст.  $5110$ ).

1.9. Срок получения образования по образовательной программе вне зависимости от применяемых образовательных технологий составляет:

а) для квалификации "дизайнер":

на базе среднего общего образования - 2 года 10 месяцев;

на базе основного общего образования - 3 года 10 месяцев.

Срок получения образования по образовательной программе в очно-заочной форме вне зависимости от применяемых образовательных технологий увеличивается по сравнению со сроком получения образования в очной форме обучения:

не более чем на 1,5 года при получении образования на базе основного общего образования;

не более чем на 1 год при получении образования на базе среднего общего образования.

б) для квалификации "дизайнер, преподаватель" на базе основного общего образования составляет 3 года 10 месяцев.

1.10. При обучении по индивидуальному учебному плану срок получения образования по образовательной программе составляет не более срока получения образования.

При обучении по индивидуальному учебному плану обучающихся инвалидов и лиц с ограниченными возможностями здоровья срок получения образования может быть увеличен не более чем на один год по сравнению со сроком получения образования.

1.11. Конкретный срок получения образования по индивидуальному учебному плану, в том числе при ускоренном обучении, определяется образовательной организацией самостоятельно в пределах сроков, установленных пунктом 1.9 ФГОС СПО.

1.12. Для определения объема образовательной программы образовательной организацией может быть применена система зачетных единиц, при этом одна зачетная единица соответствует 32 - 36 академическим часам.

1.13. Срок получения образования по образовательной программе в соответствии с квалификацией "дизайнер", реализуемой в условиях эксперимента по разработке, апробации и внедрению новой образовательной технологии конструирования образовательных программ среднего профессионального образования в рамках федерального проекта "Профессионалитет", а также объем такой образовательной программы могут быть уменьшены с учетом соответствующей ПООП, но не более чем на 40 процентов от срока получения образования и объема образовательной программы, установленных настоящим ФГОС СПО <5>, за исключением срока получения образования и объема образовательной программы. отведенных на получение среднего общего образования в пределах образовательной программы.

<5> Пункт 11 Положения о проведении эксперимента по разработке, апробации и внедрению новой образовательной технологии конструирования образовательных программ среднего профессионального образования в рамках федерального проекта "Профессионалитет", утвержденного постановлением Правительства Российской Федерации от 16 марта 2022 г. N 387 (Собрание законодательства Российской Федерации, 2022, N 12, ст. 1871).

1.14. Области профессиональной деятельности, в которых выпускники, освоившие образовательную программу, могут осуществлять профессиональную деятельность:

а) для квалификации "дизайнер": 10. Архитектура, проектирование, геодезия, топография и дизайн; 11. Средства массовой информации, издательство и полиграфия: 21. Легкая и текстильная промышленность; 33. Сервис, оказание услуг населению (торговля, техническое обслуживание, ремонт, предоставление персональных услуг, услуги гостеприимства, общественное питание и пр.).

б) для квалификации "дизайнер, преподаватель": 01 Образование и наука, 04 Культура, искусство, 11 Средства массовой информации, издательство и полиграфия <6>.

<6> Таблица приложения к приказу Министерства труда и социальной защиты Российской Федерации от 29 сентября 2014 г. N 667н "О реестре профессиональных стандартов (перечне видов профессиональной деятельности)" (зарегистрирован Министерством юстиции Российской Федерации 19 ноября 2014 г., регистрационный N 34779), с изменением, внесенным приказом Министерства труда и социальной защиты Российской Федерации от 9 марта 2017 г. N 254н (зарегистрирован Министерством юстиции Российской Федерации 29 марта 2017 г., регистрационный N 46168).

Выпускники могут осуществлять профессиональную деятельность в других областях<br>профессиональной деятельности и (или) сферах профессиональной деятельности при условии соответствия уровня их образования и полученных компетенций требованиям к квалификации работника.

1.15. При разработке образовательной программы организация устанавливает направленность, которая соответствует выбранной квалификации с учетом соответствующей ПООП.

**II. ТРЕБОВАНИЯ К СТРУКТУРЕ ОБРАЗОВАТЕЛЬНОЙ ПРОГРАММЫ** 

2.1. Структура и объем образовательной программы с присвоением квалификации "дизайнер" (таблица N 1) включает:

общий гуманитарный и социально-экономический цикл;

математический и общий естественно-научный цикл;

общепрофессиональный цикл;

надежная правовая поддержка

www.consultant.ru

Страница 4 из 14

профессиональный цикл;

государственную итоговую аттестацию.

Таблица N 1

#### Структура и объем образовательной программы

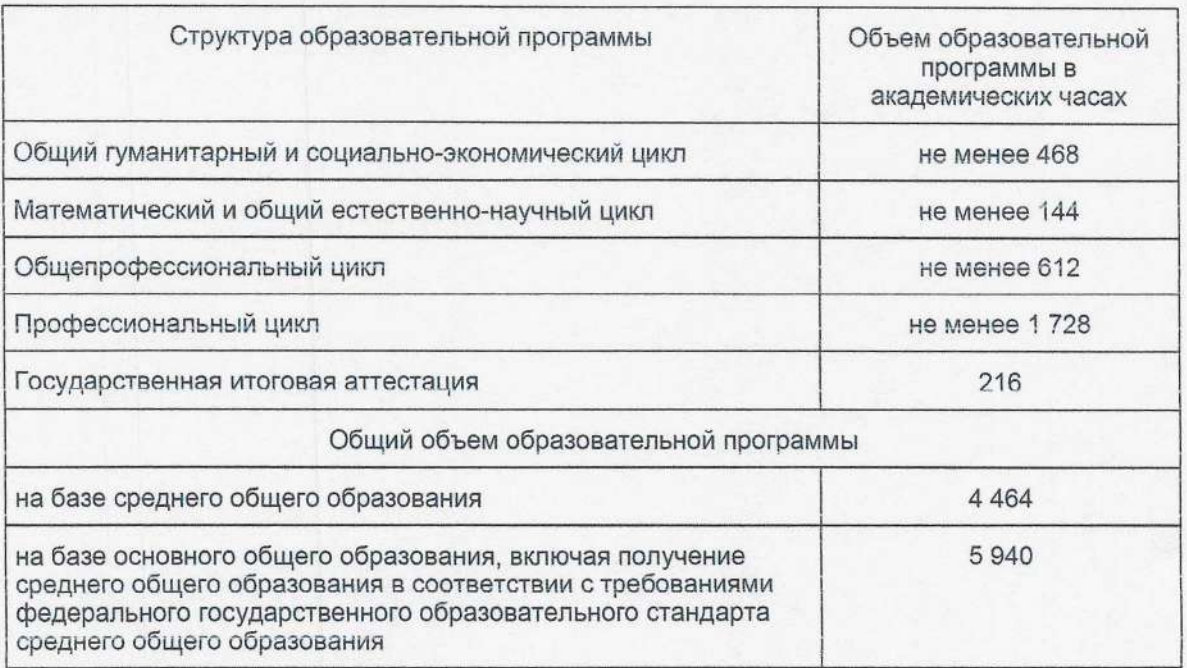

2.2. Структура и объем образовательной программы с присвоением квалификации "дизайнер, преподаватель" (таблица N 2) включает циклы:

общеобразовательный цикл;

социально-гуманитарный цикл;

общепрофессиональный цикл;

профессиональный цикл.

Таблица N 2

## Структура и объем образовательной программы

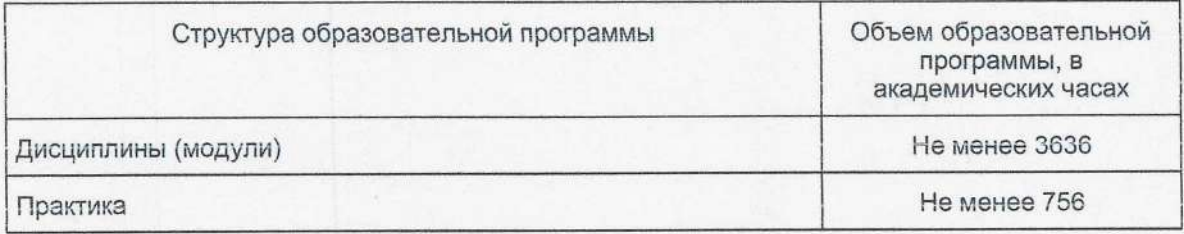

www.consultant.ru

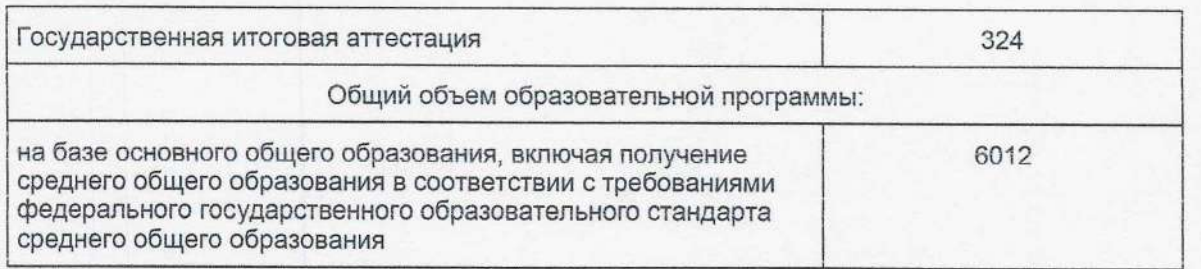

2.3. В рамках образовательной программы выделяются обязательная часть и часть, формируемая участниками образовательных отношений (вариативная часть).

Объем времени, отводимого на реализацию обязательной части образовательной программы. без учета времени на государственную итоговую аттестацию, а также времени, отводимого на освоение учебных предметов среднего общего образования, реализуемых в пределах освоения образовательной программы среднего профессионального образования, должен составлять не более 70 процентов от общего объема времени, отведенного на освоение образовательной программы.

Вариативная часть образовательной программы объемом не менее 30 процентов от общего объема времени, отведенного на освоение образовательной программы, дает возможность дальнейшего развития общих и профессиональных компетенций, в том числе за счет расширения видов деятельности, введения дополнительных видов деятельности, а также профессиональных компетенций, необходимых для обеспечения конкурентоспособности выпускника в соответствии с потребностями регионального рынка труда, а также с учетом требований цифровой экономики.

Конкретное соотношение обязательной и вариативной части образовательной программы, объемные параметры циклов и практики образовательная организация определяет самостоятельно в соответствии с требованиями настоящего пункта, а также с учетом ПООП.

2.4. Образовательная программа разрабатывается в соответствии с ФГОС СПО и с учетом соответствующей ПООП и предполагает освоение следующих видов деятельности:

а) для квалификации "дизайнер":

разработка художественно-конструкторских (дизайнерских) проектов промышленной продукции, предметно-пространственных комплексов;

техническое исполнение художественно-конструкторских (дизайнерских) проектов в материале;

контроль за изготовлением изделий на производстве в части соответствия их авторскому образцу;

организация работы коллектива исполнителей;

б) для квалификации "дизайнер, преподаватель" (образовательная программа среднего профессионального образования в области искусств):

творческая художественно-проектная деятельность;

педагогическая деятельность.

2.5. Образовательная организация при необходимости самостоятельно формирует виды деятельности в дополнение к видам деятельности, указанным в пункте 2.4 ФГОС СПО в рамках вариативной части.

2.6. При освоении общеобразовательного, социально-гуманитарного, общего гуманитарного и социально-экономического, математического и общего естественно-научного, общепрофессионального и профессионального циклов (далее - учебные циклы) выделяется объем учебных занятий, практики (в профессиональном цикле) и самостоятельной работы.

а) для квалификации "дизайнер":

на проведение учебных занятий и практики должно быть выделено не менее 70 процентов от объема учебных циклов образовательной программы в очной форме обучения, не менее 25 процентов - в очно-заочной форме обучения.

б) для квалификации "дизайнер, преподаватель":

на проведение учебных занятий и практики должно быть выделено не менее 70 процентов от объема учебных циклов образовательной программы.

В учебные циклы включается промежуточная аттестация обучающихся, которая осуществляется в рамках освоения указанных циклов в соответствии с формой, определяемой образовательной организацией, и оценочными материалами, позволяющими оценить достижение запланированных по отдельным дисциплинам (модулям) и практикам результатов обучения.

2.7. Обязательная часть образовательной программы должна предусматривать изучение следующих дисциплин:

а) для квалификации "дизайнер":

дисциплины общего гуманитарного и социально-экономического цикла должны предусматривать "Основы философии", "История", "Иностранный изучение следующих дисциплин: ЯЗЫК В профессиональной деятельности", "Психология общения", "Физическая культура";

б) для квалификации "дизайнер, преподаватель":

дисциплины социально-гуманитарного цикла образовательной программы должны предусматривать изучение следующих дисциплин: "История России", "Иностранный язык в профессиональной<br>деятельности", "Безопасность жизнедеятельности", "Физическая культура", "Основы финансовой грамотности".

Дисциплина "Физическая культура" должна способствовать формированию физической культуры выпускника и способности направленного использования средств физической культуры и спорта для сохранения и укрепления здоровья, психофизической подготовке к профессиональной деятельности, предупреждению профессиональных заболеваний.

Для обучающихся инвалидов и лиц с ограниченными возможностями здоровья образовательная организация устанавливает особый порядок освоения дисциплины "Физическая культура" с учетом состояния их здоровья.

Общий объем дисциплины "Безопасность жизнедеятельности" в очной форме обучения не может быть менее 68 академических часов, из них на освоение основ военной службы (для юношей) - не менее 48 академических часов; для подгрупп девушек это время может быть использовано на освоение основ медицинских знаний.

2.8. Обязательная часть общепрофессионального цикла образовательной программы должна предусматривать изучение следующих дисциплин:

а) для квалификации "дизайнер": "Материаловедение", "Экономика организации", "Рисунок с основами перспективы", "Живопись с основами цветоведения", "История дизайна", "История изобразительного искусства", "Безопасность жизнедеятельности".

Общий объем дисциплины "Безопасность жизнедеятельности" в очной форме обучения не может быть менее 68 академических часов, из них на освоение основ военной службы (для юношей) - не менее 35 академических часов; для подгрупп девушек это время может быть использовано на освоение основ медицинских знаний;

б) для квалификации "дизайнер, преподаватель": "Рисунок и живопись", "История дизайна",

"Черчение", "Введение в специальность", "Компьютерная графика", "Пластическая анатомия", "Перспектива".

Дополнительная работа над завершением программного задания по дисциплине "Рисунок и Живопись" (не более 6 академических часов в неделю) является особым видом самостоятельной работы обучающихся, проводится под руководством преподавателя, включается в расписание учебных занятий и в учебную нагрузку преподавателя. Время, отведенное для работы с живой натурой, определяется ПООП и составляет от 50 до 100 процентов от общего учебного времени, предусмотренного учебным планом.

2.9. Профессиональный цикл образовательной программы включает профессиональные модули, которые формируются в соответствии с видами деятельности, предусмотренными пунктом 2.4 ФГОС СПО. а также дополнительными видами деятельности, сформированными образовательными организациями самостоятельно. В состав профессионального модуля входит один или несколько междисциплинарных курсов, которые устанавливаются образовательной организацией самостоятельно с учетом ПООП. Объем профессионального модуля составляет не менее 4 зачетных единиц.

2.10. Практика входит в профессиональный цикл и имеет следующие виды - учебная практика и производственная практика, которые реализуются в форме практической подготовки. Учебная и производственная практики реализуются как в несколько периодов, так и рассредоточенно, чередуясь с учебными занятиями. Типы практики устанавливаются образовательной организацией самостоятельно с учетом ПООП.

2.11. Образовательная организация должна предоставлять инвалидам и лицам с ограниченными возможностями здоровья (по их заявлению) возможность обучения по образовательной программе, учитывающей особенности их психофизического развития, индивидуальных возможностей и, при необходимости, обеспечивающей коррекцию нарушений развития и социальную адаптацию указанных лиц.

2.12. Государственная итоговая аттестация проводится в форме государственного экзамена и (или) защиты дипломного проекта (работы).

2.13. Государственная итоговая аттестация завершается присвоением квалификации специалиста среднего звена, указанной в пункте 1.1 ФГОС СПО.

#### **III. ТРЕБОВАНИЯ К РЕЗУЛЬТАТАМ ОСВОЕНИЯ** ОБРАЗОВАТЕЛЬНОЙ ПРОГРАММЫ

3.1. В результате освоения образовательной программы у выпускника должны быть сформированы общие и профессиональные компетенции.

3.2. Выпускник, освоивший образовательную программу, должен обладать следующими общими компетенциями (далее - ОК):

ОК 01. Выбирать способы решения задач профессиональной деятельности применительно к различным контекстам:

ОК 02. Использовать современные средства поиска, анализа и интерпретации информации и информационные технологии для выполнения задач профессиональной деятельности;

ОК 03. Планировать и реализовывать собственное профессиональное и личностное развитие, предпринимательскую деятельность в профессиональной сфере, использовать знания по финансовой грамотности в различных жизненных ситуациях;

ОК 04. Эффективно взаимодействовать и работать в коллективе и команде;

ОК 05. Осуществлять устную и письменную коммуникацию на государственном языке Российской Федерации с учетом особенностей социального и культурного контекста;

ОК 06. Проявлять гражданско-патриотическую позицию, демонстрировать осознанное поведение на основе традиционных общечеловеческих ценностей, в том числе с учетом гармонизации межнациональных и межрелигиозных отношений, применять стандарты антикоррупционного поведения:

ОК 07. Содействовать сохранению окружающей среды, ресурсосбережению, применять знания об изменении климата, принципы бережливого производства, эффективно действовать в чрезвычайных ситуациях;

ОК 08. Использовать средства физической культуры для сохранения и укрепления здоровья в процессе профессиональной деятельности и поддержания необходимого уровня физической подготовленности;

ОК 09. Пользоваться профессиональной документацией на государственном и иностранном языках. (п. 3.2 в ред. Приказа Минпросвещения России от 01.09.2022 N 796)

3.3. Выпускник, освоивший образовательную программу в соответствии с квалификацией "дизайнер", должен обладать профессиональными компетенциями (далее - ПК), соответствующими видам деятельности (таблица N 3), предусмотренными пунктом 2.4 ФГОС СПО, сформированными в том числе на основе профессиональных стандартов (при наличии), указанных в ПООП:

Таблица N 3

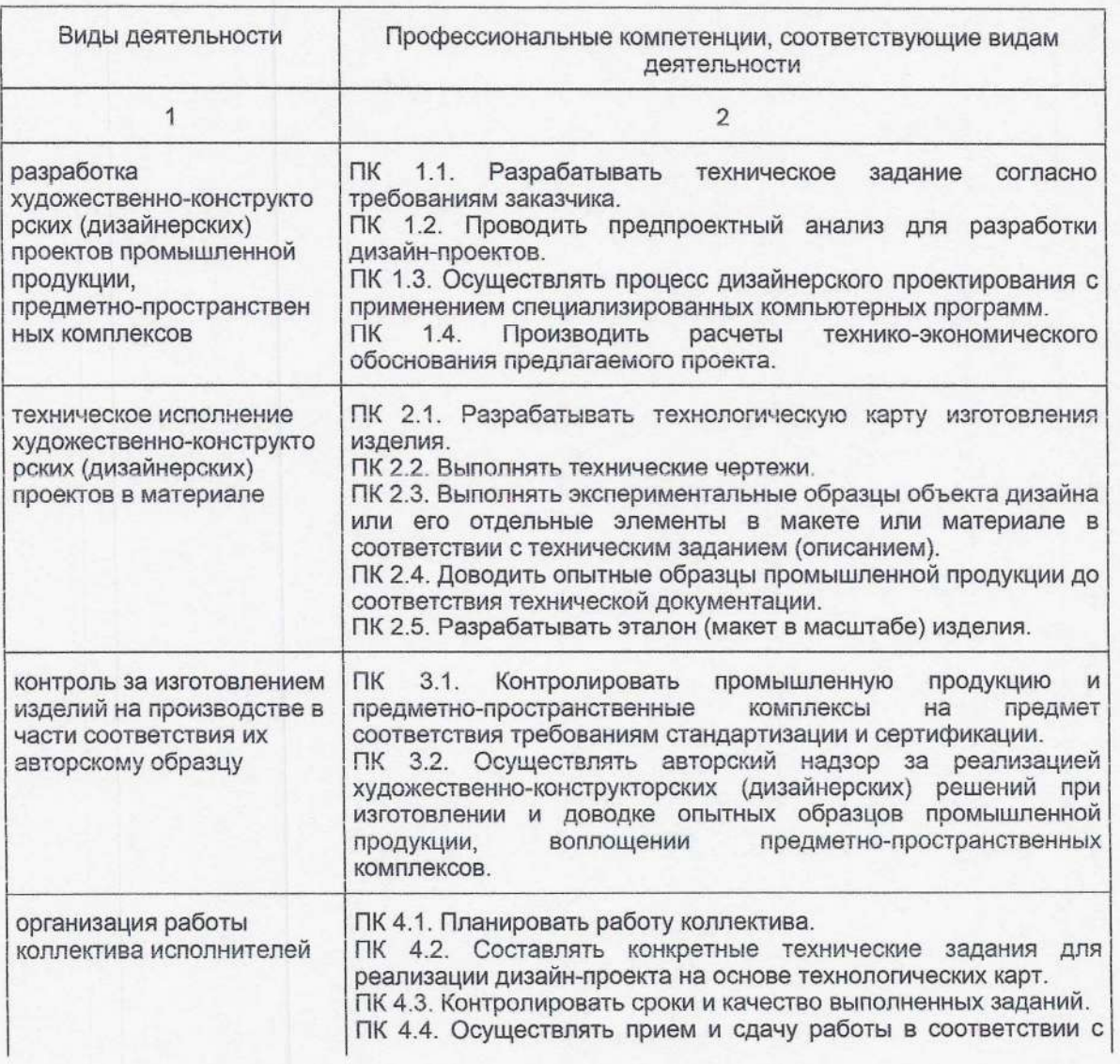

КонсультантПлюс надежная правовая поддержка

www.consultant.ru

# Приказ Минпросвещения России от 05.05.2022 N 308 (ред. от 01.09.2022) "Об утверждении федерального государственного обра...

Документ предоставлен КонсультантПлюс Дата сохранения: 24.10.2022

техническим заданием.

Выпускник, освоивший образовательную программу в соответствии с квалификацией "дизайнер, преподаватель", должен обладать профессиональными компетенциями (далее - ПК), соответствующими видам деятельности (таблица N 4), предусмотренным пунктом 2.4 ФГОС СПО, сформированными в том числе на основе профессиональных стандартов (при наличии), указанных в ПООП:

Таблица N 4

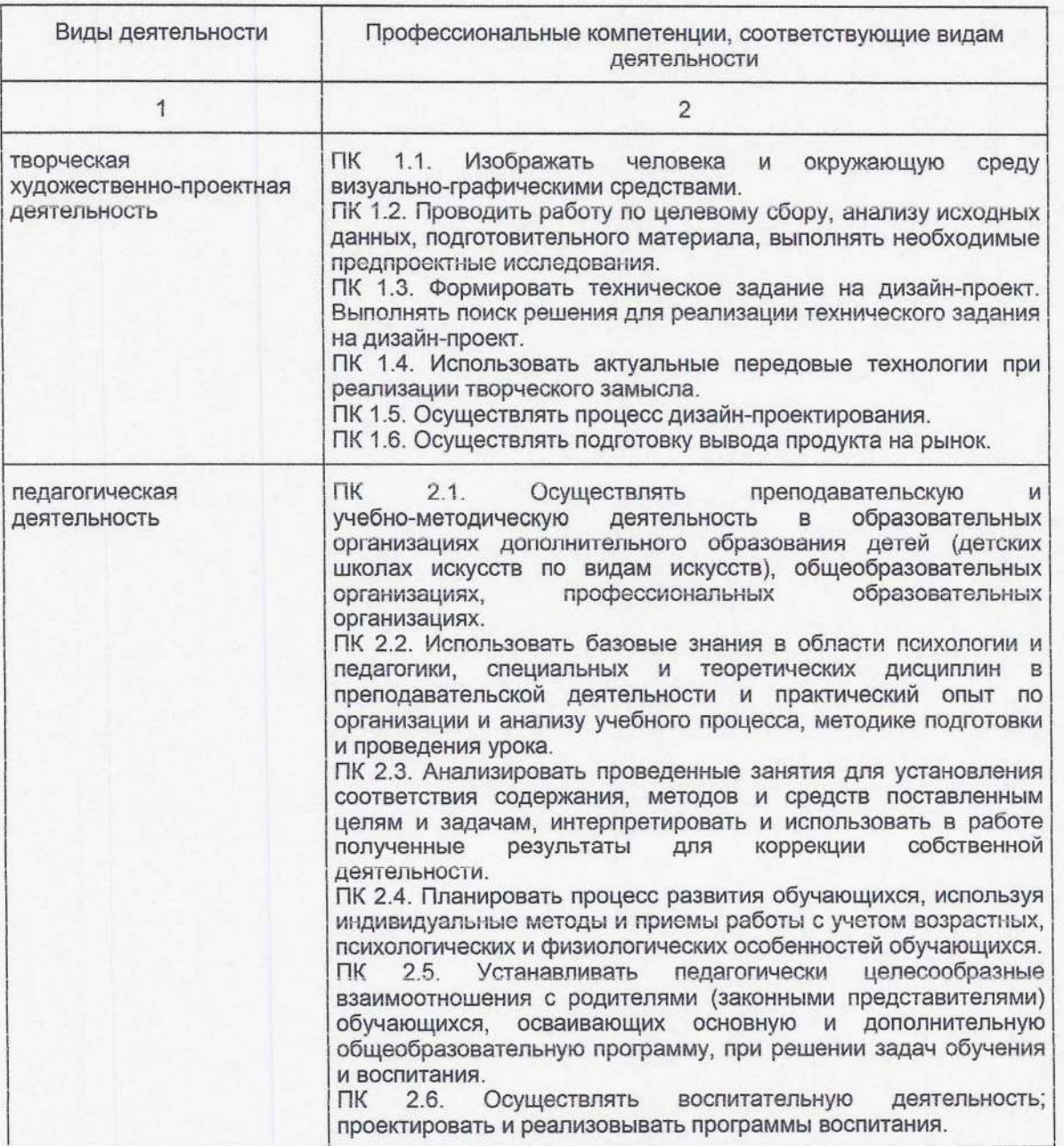

 $3.4.$ Образовательная организация при необходимости самостоятельно включает B образовательную программу дополнительные профессиональные компетенции по выбранным видам деятельности, установленным в соответствии с пунктом 2.4 ФГОС СПО, а также по видам деятельности,

КонсультантПлюс надежная правовая поддержка

www.consultant.ru

Страница 10 из 14

сформированным в вариативной части образовательной программы образовательной организацией для учета потребностей регионального рынка труда.

Образовательная организация при необходимости вводит в вариативную часть учебных циклов образовательной программы модуль по освоению компетенций цифровой экономики, соответствующих одному или нескольким видам деятельности, осваиваемых в рамках образовательной программы.

3.5. Образовательная организация с учетом ПООП самостоятельно планирует результаты обучения по отдельным дисциплинам (модулям) и практикам, которые должны быть соотнесены с требуемыми результатами освоения образовательной программы.

Совокупность запланированных результатов обучения по дисциплинам (модулям) и практикам должна обеспечивать выпускнику освоение всех компетенций, установленных образовательной программой.

3.6. Обучающиеся, осваивающие образовательную программу, могут освоить профессию рабочего. должность служащего (одну или несколько) в соответствии с перечнем профессий рабочих, должностей служащих, по которым осуществляется профессиональное обучение <7>.

<7> Часть 7 статьи 73 Федерального закона от 29 декабря 2012 г. N 273-ФЗ "Об образовании в Российской Федерации" (Собрание законодательства Российской Федерации, 2012, N 53, ст. 7598; 2020, N 22, ст. 3379).

#### **IV. ТРЕБОВАНИЯ К УСЛОВИЯМ РЕАЛИЗАЦИИ** ОБРАЗОВАТЕЛЬНОЙ ПРОГРАММЫ

4.1. Образовательная организация осуществляет образовательную деятельность по реализации образовательной программы среднего профессионального образования в соответствии с действующими санитарными нормами и правилами <8>.

<8> Федеральный закон от 30 марта 1999 г. N 52-ФЗ "О санитарно-эпидемиологическом благополучии населения" (Собрание законодательства Российской Федерации, 1999, N 14, ст. 1650; 2021, N 27, CT. 5185);

санитарные правила СП 2.4.3648-20 "Санитарно-эпидемиологические требования к организациям воспитания и обучения, отдыха и оздоровления детей и молодежи", утвержденные постановлением Главного государственного санитарного врача Российской Федерации от 28 сентября 2020 г. N 28 (зарегистрированы Министерством юстиции Российской Федерации 18 декабря 2020 г., регистрационный N 61573);

санитарно-эпидемиологические СанПиН 2.3/2.4.3590-20 правила И НОРМЫ "Санитарно-эпидемиологические требования к организации общественного питания населения", утвержденные постановлением Главного государственного санитарного врача Российской Федерации от 27 октября 2020 г. N 32 (зарегистрированы Министерством юстиции Российской Федерации 11 ноября 2020 г., регистрационный N 60833);

санитарные правила и нормы СанПиН 1.2.3685-21 "Гигиенические нормативы и требования к обеспечению безопасности и (или) безвредности для человека факторов среды обитания", утвержденные постановлением Главного государственного санитарного врача Российской Федерации от 28 января 2021 г. N 2 (зарегистрированы Министерством юстиции Российской Федерации 29 января 2021 г., регистрационный N 62296).

4.2. Требования к условиям реализации образовательной программы включают в себя общесистемные требования, требования к материально-техническому, учебно-методическому обеспечению, к организации воспитания обучающихся, кадровым и финансовым условиям реализации образовательной программы:

КонсультантПлюс надежная правовая поддержка

www.consultant.ru

4.3. Общесистемные требования к условиям реализации образовательной программы:

а) образовательная организация должна располагать на праве собственности или ином законном основании материально-технической базой, обеспечивающей проведение всех видов учебной деятельности обучающихся, предусмотренных учебным планом, с учетом ПООП;

б) в случае реализации образовательной программы с использованием сетевой формы требования K реализации образовательной программы должны обеспечиваться совокупностью ресурсов материально-технического и учебно-методического обеспечения, предоставляемого организациями, участвующими в реализации образовательной программы с использованием сетевой формы.

4.4. Требования к материально-техническому и учебно-методическому обеспечению реализации образовательной программы:

а) специальные помещения должны представлять собой учебные аудитории, лаборатории, мастерские, оснащенные оборудованием, техническими средствами обучения для проведения занятий всех видов, предусмотренных образовательной программой, в том числе групповых и индивидуальных консультаций, а также для проведение текущего контроля, промежуточной и государственной итоговой аттестации, помещения для организации самостоятельной и воспитательной работы:

б) все виды учебной деятельности обучающихся, предусмотренные учебным планом, включая промежуточную и государственную итоговую аттестацию, должны быть обеспечены расходными материалами;

в) помещения для организации самостоятельной и воспитательной работы должны быть оснащены компьютерной техникой с возможностью подключения к информационно-телекоммуникационной сети "Интернет" и обеспечением доступа в электронную информационно-образовательную среду образовательной организации (при наличии);

г) допускается замена оборудования его виртуальными аналогами:

д) образовательная организация должна быть обеспечена необходимым комплектом лицензионного и свободно распространяемого программного обеспечения, в том числе отечественного производства;

е) при использовании в образовательном процессе печатных изданий библиотечный фонд должен быть укомплектован печатными изданиями из расчета не менее 0,25 экземпляра каждого из изданий, указанных в рабочих программах дисциплин (модулей), практик, на одного обучающегося из числа лиц, одновременно осваивающих соответствующую дисциплину (модуль), проходящих соответствующую практику;

ж) в качестве основной литературы образовательная организация использует учебники, учебные пособия, предусмотренные ПООП;

з) в случае наличия электронной информационно-образовательной среды допускается замена печатного библиотечного фонда с предоставлением права одновременного доступа не менее 25 процентов обучающихся к цифровой (электронной) библиотеке;

и) обучающимся должен быть обеспечен доступ (удаленный доступ), в том числе в случае применения электронного обучения, дистанционных образовательных технологий, к современным профессиональным базам данных и информационным справочным системам, состав которых определяется в рабочих программах дисциплин (модулей) и подлежит обновлению (при необходимости);

к) обучающиеся инвалиды и лица с ограниченными возможностями здоровья должны быть обеспечены печатными и (или) электронными учебными изданиями, адаптированными при необходимости для обучения указанных обучающихся;

л) образовательная программа должна обеспечиваться учебно-методической документацией по всем учебным дисциплинам (модулям), видам практики, видам государственной итоговой аттестации;

www.consultant.ru

м) рекомендации по иному материально-техническому и учебно-методическому обеспечению реализации образовательной программы определяются ПООП.

4.5. Требования к кадровым условиям реализации образовательной программы:

а) реализация образовательной программы обеспечивается педагогическими работниками образовательной организации, а также лицами, привлекаемыми к реализации образовательной программы на иных условиях, в том числе из числа руководителей и работников организаций. направление деятельности которых соответствует одной из областей профессиональной деятельности, указанных в пункте 1.14 ФГОС СПО (имеющих стаж работы в данной профессиональной области не менее трех лет);

б) квалификация педагогических работников образовательной организации должна отвечать квалификационным требованиям, указанным в квалификационных справочниках и  $(MIW)$ профессиональных стандартах (при наличии);

в) педагогические работники, привлекаемые к реализации образовательной программы, должны получать дополнительное профессиональное образование по программам повышения квалификации не реже одного раза в три года с учетом расширения спектра профессиональных компетенций, в том числе в форме стажировки в организациях, направление деятельности которых соответствует одной из областей профессиональной деятельности, указанных в пункте 1.14 ФГОС СПО, а также в других областях профессиональной деятельности и (или) сферах профессиональной деятельности при условии соответствия полученных компетенций требованиям к квалификации педагогического работника.

Доля педагогических работников (в приведенных к целочисленным значениям ставок), имеющих опыт деятельности не менее трех лет в организациях, направление деятельности которых соответствует одной из областей профессиональной деятельности, указанных в пункте 1.14 ФГОС СПО, в общем числе педагогических работников, обеспечивающих освоение обучающимися профессиональных модулей образовательной программы, должна быть не менее 25 процентов.

4.6. Требование к финансовым условиям реализации образовательной программы:

финансовое обеспечение реализации образовательной программы должно осуществляться в объеме не ниже определенного в соответствии с бюджетным законодательством Российской Федерации <9> и Федеральным законом от 29 декабря 2012 г. N 273-ФЗ "Об образовании в Российской Федерации"  $<10$ .

(п. 4.6 в ред. Приказа Минпросвещения России от 01.09.2022 N 796)

<9> Бюджетный кодекс Российской Федерации (Собрание законодательства Российской Федерации, 1998, N 31, cr. 3823; 2022, N 29, cr. 5305).

<10> Собрание законодательства Российской Федерации, 2012, N 53, ст. 7598; 2022, N 29, ст. 5262.

4.7. Требования к применяемым механизмам оценки качества образовательной программы:

а) качество образовательной программы определяется в рамках системы внутренней оценки, а также системы внешней оценки на добровольной основе;

б) в целях совершенствования образовательной программы образовательная организация при проведении регулярной внутренней оценки качества образовательной программы привлекает работодателей и их объединения, иных юридических и (или) физических лиц, включая педагогических работников образовательной организации;

в) внешняя оценка качества образовательной программы может осуществляться в том числе в рамках профессионально-общественной аккредитации, проводимой работодателями, их объединениями, а также уполномоченными ими организациями, в том числе иностранными организациями, либо авторизованными национальными профессионально-общественными организациями, входящими в международные структуры, в целях признания качества и уровня подготовки выпускников, отвечающих профессиональных стандартов, требованиям требованиям рынка труда к специалистам соответствующего профиля.

 $\lambda$ 

 $\begin{tabular}{l|c|c|c} \multicolumn{1}{l}{\textbf{ICC}VJ}\textbf{APCTEEHHOE} & \multicolumn{1}{l}{\textbf{Toqnmcanouwdpoeoñ nqgmrozo}} \\ \textbf{TPOQECCI/OHADHODE} & \textbf{TOC/JAPCTBEHHOE} \\ \textbf{OEP A3OBATEJHbHOE} & \textbf{DPOQECOIO/ADHbHOE} \\ \textbf{OEP A3OBATEJHbHOE} & \textbf{OPOFABCNOH} & \textbf{OEDAICMH} \\ \textbf{YWPEXQEHME BPOCJABCKOH} & \textbf{SPOCJABCKO$ 

КонсультантПлюс

надежная правовая поддержка

www.consultant.ru

Страница 14 из 14